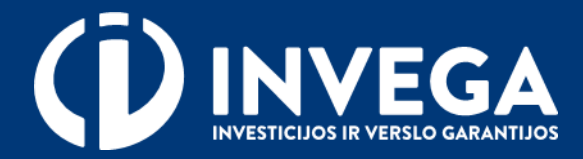

# Priemonės "**Tiesioginės paskolos, skirtos atsinaujinančių išteklių energetikos projektams finansuoti**" paraiškos pildymo instrukcija

# **1 žingsnis Prisijungimas prie paraiškų sistemos**

Paraiškas teikti gali tik juridinio asmens vadovas/ verslininkas arba *įgaliotas* asmuo.

 $\vee$  Paraiškos teikiamos prisijungus prie paraiškų sistemos pasirinktu tapatybės nustatymo būdu.

Prieš pradėdami pildyti paraišką, pasitikrinkite, ar atitinkate išvardintus kriterijus.

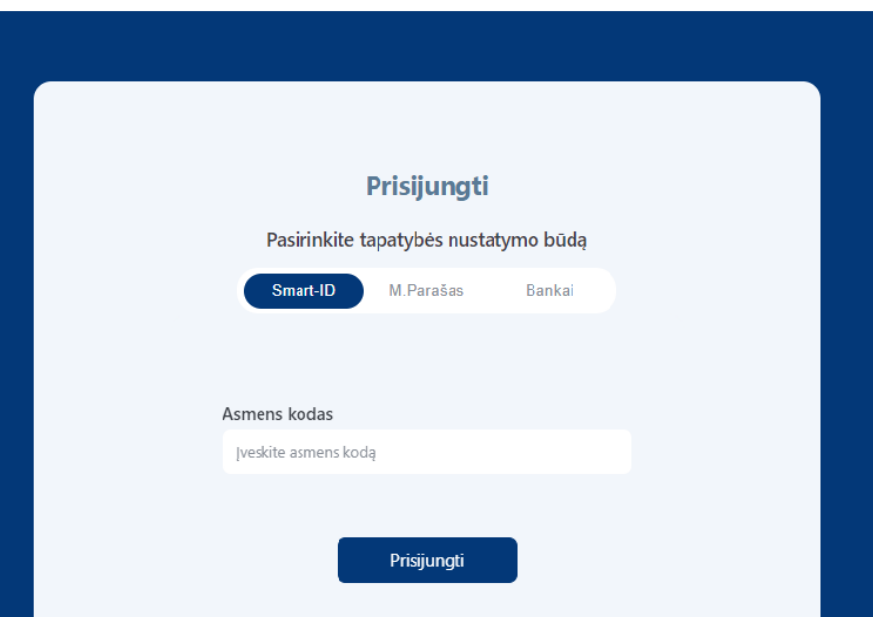

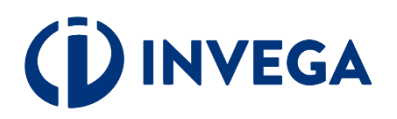

### \* Pasirinkite atstovavimą

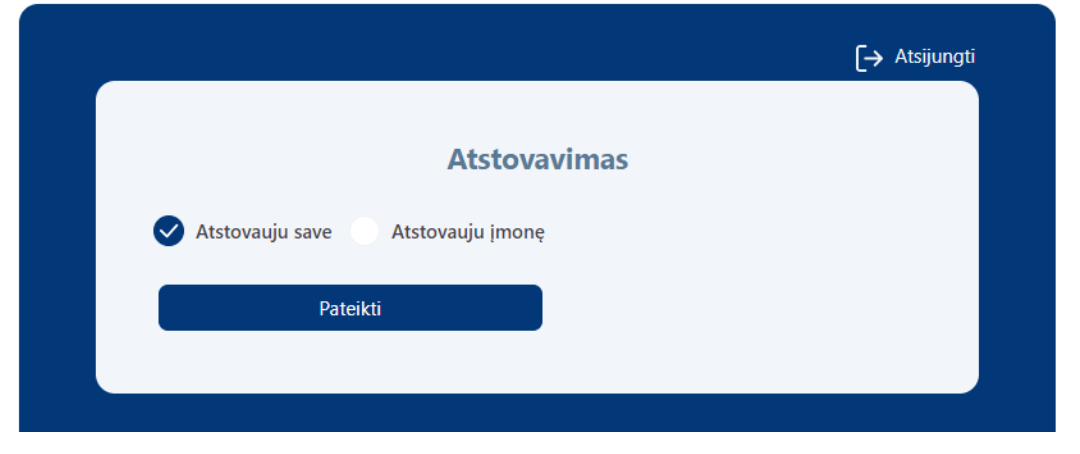

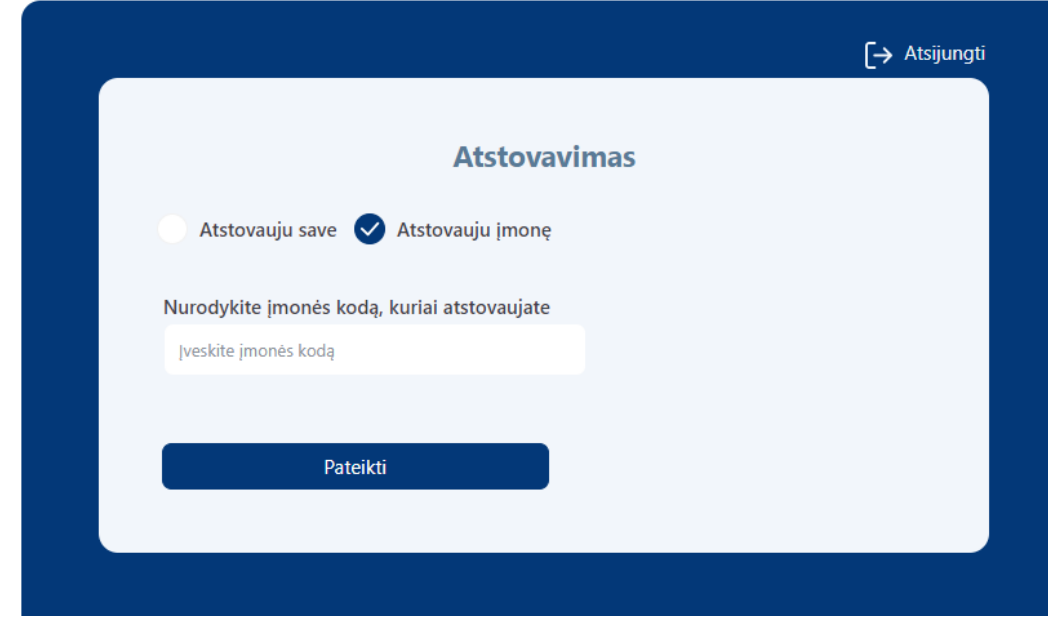

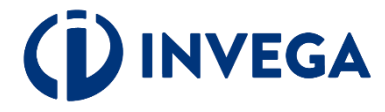

### \* Pasirinkite priemonę ir paspauskite "Pildyti paraišką"

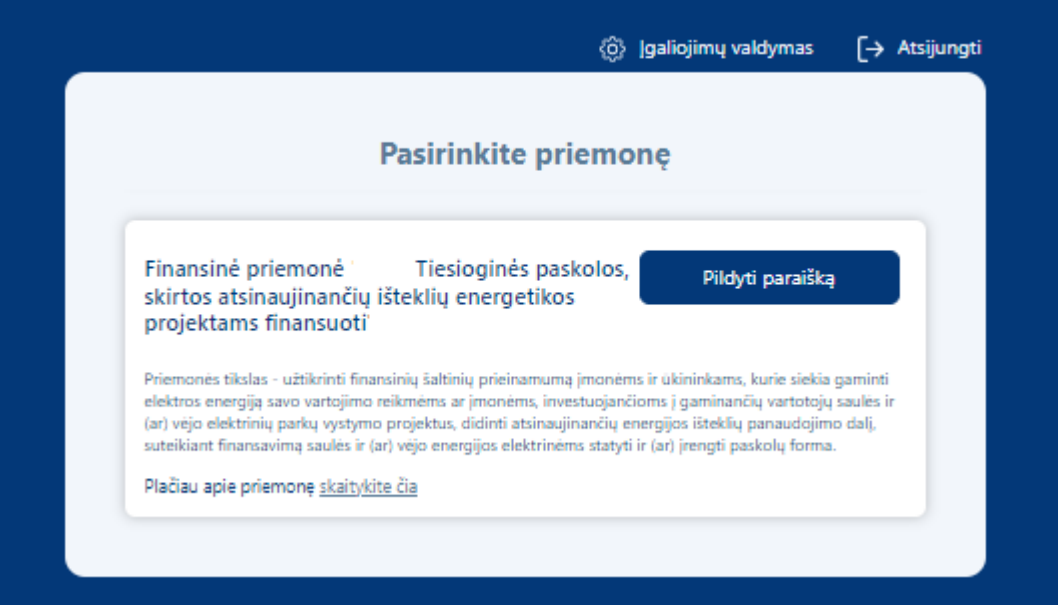

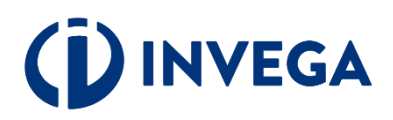

# 2 žingsnis **Sutikimų patvirtinimas**

 $\sqrt{\phantom{a}}$  Jveskite aktualius kontaktinius duomenis.

**◆** Patvirtinkite, kad susipažinote su duomenų tvarkymo taisyklėmis bei paraiškos teikimo sąlygomis.

# **INVEGA**

#### **Sutikimo patvirtinimas**

Vardas test\_me

**Atstova** UAB Te Elektro Elektro

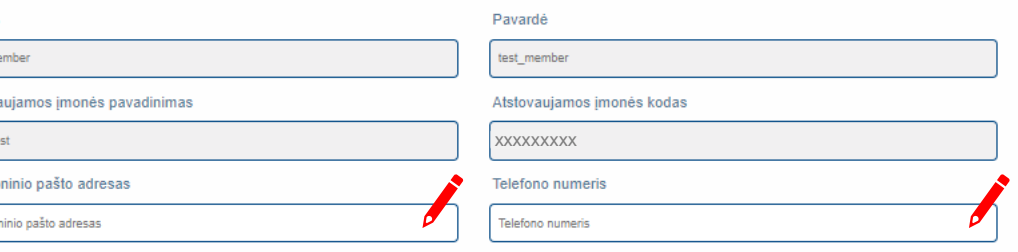

#### PRIVATUMO PRANEŠIMAS

DUOMENU SUBJEKTAMS APIE ASMENS DUOMENU TVARKYMA

VYKDANT TIESIOGINIŲ PASKOLŲ, SKIRTŲ ATSINAUJINANČIŲ IŠTEKLIŲ ENERGETIKOS PROJEKTAMS FINANSUOTI,

#### **VEIKLA**

.<br>Man yra žinoma , jog UŽDAROJI AKCINĖ BENDROVĖ "INVESTICIJŲ IR VERSLO GARANTIJOS" (toliau - INVEGA, Duomenų valdytojas), juridinio asmens kodas 110084026, buveinės adresas - Konstitucijos pr. 7, LT 09308 Vilnius, tel. (8 5) 210 7510, el. paštas info@invega.lt, (duomenų apsaugos pareigūno el. paštas duomenu.apsauga@invega.lt), jgyvendindama finansinę priemonę "Tiesioginės paskolos, skirtos atsinaujinančių išteklių energetikos projektams finansuoti", (toliau - Priemonė), tvarkys ir saugos su Priemonės jgyvendinimu susijusius paraiškoje ir jos prieduose pateiktus asmens duomenis bei teisės aktų nustatytais atvejais ir tvarka gautus duomenis ir informaciją iš valstybės registrų ir informacinių sistemų, viešų ir privačių duomenų bazių bei viešai prieinamų šaltinių.

2. Šis Privatumo pranešimas taikomas fiziniams asmenims, įskaitant, bet neapsiribojant, įgaliotus atstovus pagal pavedimą ar įstatymą bei naudos gavėjus pagal paskolos sutartis (toliau - Duomenu subiektas), kurių asmens duomenis tvarko INVEGA, taip pat asmenims, kurie kreipiasi i INVEGA teikdami paraiškas, prašymus, reikalavimus, pranešimus, cutikimus ir kt

3. Man žinoma, kad asmens duomenys INVEGOJE tvarkomi vadovaujantis

3.1. 2016 m. balandžio 27 d. Europos Parlamento ir Tarybos reglamentu (ES) Nr. 2016/679 dėl fizinių asmenų apsaugos tvarkant asmens duomenis ir dėl laisvo tokių duomenų judéjimo ir kuriuo panaikinama Direktyva Nr. 95/46/EB (toliau - Bendrasis duomenų apsaugos reglamentas) 6 straipsnio 1 dalies c punktu:

- 3.2. Lietuvos Respublikos asmens duomenų teisinės apsaugos istatymu
- 3.3. Lietuvos Respublikos pinigų plovimo ir teroristų finansavimo prevencijos įstatymu;

3.4 Lietuvos Resoublikos nacionaliniu plėtros istaigu istatymo 6 str. 1 d. 1 p. 3 d.:

3.5. Priemonės, schema, patvirtinta Lietuvos Respublikos ekonomikos ir inovacijų ministro 2023 m. liepos 13 d. įsakymu Nr. 4-387 (su vėlesniais pakeitimais), (toliau - Schema); 3.6. Bendras Priemonės aprašymu, patvirtintu UAB "Investicijų ir verslo garantijos" generalinio direktoriaus 2023 m. rugpjūčio mėn. 1 d. įsakymu Nr. B-167 (su vėlesniais pakeitimais). (toliau - Aprašymas):

3.7. INVEGOS generalinio direktoriaus patvirtintomis Asmens duomenų tvarkymo UAB "Investicijų ir verslo garantijos" taisyklėmis (toliau - Asmens duomenų tvarkymo INVEGOJE taisyklės). Informacija apie asmens duomenų tvarkymą pateikiama INVEGOS interneto svetainės skiltyje "Asmens duomenų apsauga";

4. Man yra žinoma, kad INVEGA, vadovaudamasi teisės aktu reikalavimais gali gauti duomenis iš kitu šaltiniu: Lietuvos banko, Valstybės imonės Registru centras, Valstybinio socialinio draudimo fondo valdybos, Valstybinės mokesčių inspekcijos prie LR Finansu ministerijos, Informatikos ir ryšių departamento prie LR Vidaus reikalų ministerijos bei kitų valstybės institucijų, bendrovių, tvarkančių jungtines skolininkų duomenų rinkmenas bei duomenis apie kredito istoriją, įsiskolinimus (pvz., UAB "Creditinfo Lietuva"), juridinių asmenų, kai duomenys teikiami apie šių juridinių asmenų atstovus, darbuotojus, steigėjus, akcininkus, dalyvius, savininkus ir pan., taip pat kitų viešai prieinamų ir privačių šaltinių, kai iš jų yra gaunami duomenys, reikalingi pareiškėjų, jų atstovų ir dalyvių tapatybei nustatyti, pareiškėjų finansinei padėčiai ir kreditingumui įvertinti, pareiškėjų atitikčiai Priemonės jgyvendinimą reglamentuojančiuose teisės aktuose nustatytiems tinkamumo reikalavimams įvertinti, pareiškėjų pateiktų duomenų teisingumui patikrinti bei paskolos negrąžinimo, verslo subjekto, projekto rizikai įvertinti bei teisės aktų, reglamentuojančių pinigų plovimo ir teroristų finansavimo prevenciją reikalavimų vykdymui. 5. Man yra žinoma, šiame pranešime numatytais tikslais INVEGA gali tvarkyti šiuos asmens duomenis:

5.1. Kai Pareiškėjas vra fizinis asmuo, tvarkomi šie asmens duomenys: Pareiškėjo atstovo vardas, pavardė, asmens kodas, elektroninio pašto adresas, telefono ryšio numeris (kai Pareiškėjas turi atstovą), Pareiškėjo vardas, pavardė, asmens kodas, asmens tapatybės dokumento duomenys, gyvenamosios vietos adresas, elektroninio pašto adresas, telefono ryšio numeris, pilietybė, informacija apie vykdomą ekonominę veiklą, galiojančio verslo liudijimo ar individualios veiklos pažymos išdavimo data ir numeris, faktinės veiklos vykdymo adresas, atsiskaitomosios saskaitos numeris, informacija apie asmens gaunamas pajamas paraiškos pateikimo metu bei paskutinius trejus kalendorinius metus iki paraiškos pateikimo dienos, paraiškos pateikimo dieną turimus finansinius įsipareigojimus (informacija apie gautas (suteiktas) paskolas, skolas), turimą registruotą kilnojamąjį ir nekilnojamąj turtą, kreditingumo istoriją, valdomų įmonių pavadinimai, kapitalo ar balsavimo teisių dalis, sąsajos pagal turimus sutartinius įsipareigojimus su kitais juridiniais asmenimis, informacija apie svarbias viešąsias pareigas, ryšius su politikoje dalyvaujančiais asmenimis, informacija apie dalyvavimą teismo procesuose, bet kokia kita informacija, kurią pateiks Pareiškėjas (Pareiškėjo atstovas) INVEGAI ar bus gauta iš kitų šaltinių teisės aktų nustatyta tvarka;

5.2. Kai Pareiškėjas yra juridinis asmuo, tvarkomi šie asmens duomenys: Pareiškėjo atstovo ar kontaktinio asmens finansavimo klausimais vardas, pavardė, elektroninio pašto adresas, telefono ryšio numeris, darbovietės pavadinimas, užimamos pareigos, Pareiškėjo vadovo vardas, pavardė, asmens kodas, pilietybė, elektroninio pašto adresas, telefono ryšio numeris, informacija apie svarbias viešąsias pareigas, ryšius su politikoje dalyvaujančiais asmenimis, informacija apie dalyvavimą teismo procesuose, pareiškėjo dalyvių vardas, pavardė, asmens kodas, pilietybė, Pareiškėjo dalyvio (-ių) valdomų įmonių pavadinimai, kapitalo ar balsavimo teisių dalis, sąsajos pagal turimus sutartinius įsipareigojimus su kitais juridiniais asmenimis, informacija apie svarbias viešąsias pareigas, ryšius su politikoje dalyvaujančiais asmenimis, informacija apie dalyvavimą teismo procesuose, bet kokia kita informacija, kuria pateiks Pareiškėjas (Pareiškėjo atstovas) INVEGAI ar bus gauta iš kitu šaltinių teisės aktų nustatyta tvarka;

# 2 žingsnis **Sutikimų patvirtinimas**

5.3. Tais atvejais, kai paskolos gražinimas užtikrinamas fizinio asmens suteikiama užtikrinimo priemone, tvarkomi tokio fizinio asmens duomenys: vardas, pavardė, asmens kodas, informacija apie asmens gaunamas pajamas paraiškos pateikimo metu bei paskutinius trejus kalendorinius metus iki paraiškos pateikimo dienos, paraiškos pateikimo dieną turimus finansinius isipareigojimus (informacija apie gautas (suteiktas) paskolas, skolas) ir turima registruota kilnojamąjį ir nekilnojamąjį turtą; 5.4 Tais atveiais, kai Pareiškėjo projektę dalyvauja privatus finansuotojas, tvarkomi šię asmens duomenys:

5.4.1. Kai privatus finansuotojas yra fizinis asmuo, tvarkomi šie tokio fizinio asmens duomenys: vardas, pavardė, asmens kodas, asmens tapatybės dokumento duomenys, gyvenamosios vietos adresas, elektroninio pašto adresas, telefono ryšio numeris, pilietybė, informacija apie vykdomą ekonominę veiklą, galiojančio verslo liudijimo ar individualios veiklos pažymos išdavimo data ir numeris, faktinės veiklos vykdymo adresas, atsiskaitomosios saskaitos numeris, valdomu įmonių pavadinimai, kapitalo ar balsavimo teisių dalis, sąsajos pagal turimus sutartinius įsipareigojimus su kitais juridiniais asmenimis, informacija apie svarbias viešąsias pareigas, ryšius su politikoje dalyvaujančiais asmenimis, informacija apie dalyvavima teismo procesuose, bet kokia kita informacija, kuria pateiks Pareiškėjas (Pareiškėjo atstovas) INVEGAI ar bus gauta iš kitų šaltinių teisės aktų nustatyta tyarka:

5.4.2. Kai privatus finansuotojas yra juridinis asmuo, tvarkomi šie asmens duomenys: privataus finansuotojo atstovo ar kontaktinio asmens finansavimo klausimais vardas, pavardė, elektroninio pašto adresas, telefono ryšio numeris, darbovietės pavadinimas, užimamos pareigos, privataus finansuotojo vadovo vardas, pavardė, asmens kodas, pilietybė, elektroninio pašto adresas, telefono ryšio numeris, informacija apie svarbias viešasias pareigas, ryšius su politikoje dalyvaujančiais asmenimis, informacija apie dalyvavima teismo procesuose, privataus finansuotojo dalyvių vardas, pavardė, asmens kodas, pilietybė, privataus finansuotojo valdomų įmonių pavadinimai, kapitalo ar balsavimo teisių dalis, sasajos pagal turimus sutartinius įsipareigojimus su kitais juridiniais asmenimis, informacija apie svarbias viešasias pareigas, ryšius su politikoje dalyvaujančiais asmenimis, informacija apie dalyvavimą teismo procesuose, bet kokia kita informacija, kurią pateiks Pareiškėjas (Pareiškėjo atstovas) INVEGAI ar bus gauta iš kitų šaltinių teisės aktų nustatyta tvarka:

5.5. Tais atvejais, kai ūkininko ūkis vedamas bendrai kartu su partneriais, tvarkomi šie asmens duomenys: fizinio asmens (jo įgalioto atstovo) duomenys: vardas, pavardė, asmens kodas, asmens tapatybės dokumento duomenys, gyvenamosios vietos adresas, elektroninio pašto adresas, telefono ryšio numeris, pilietybė, informacija apie vykdomą ekonomine veikla, galiojančio verslo liudijimo ar individualios veiklos pažymos išdavimo data ir numeris, faktinės veiklos vykdymo adresas, atsiskaitomosios sąskaitos numeris, sąsajos pagal turimus sutartinius įsipareigojimus su kitais asmenimis, bet kokia kita informaciją, kurią pateiks Pareiškėjas (Pareiškėjo atstovas) INVEGAI ar bus gauta iš kitų šaltinių teisės aktų nustatyta tvarka

6. Asmens duomenų tvarkymo tikslas - užtikrinti teisėtą valstybės pagalbos Paskolos gavėjui teikimą, vertinant ir nustatant Pareiškėjo atitiktį Schemos reikalavimams. Šis tikslas apima toliau įvardintų veiksmų atlikimą: tikrinti Pareiškėjo pateiktos informacijos tikrumą, tvarkyti Duomenų valdytojo suteiktų Paskolų apskaitą, Duomenų valdytojo suteiktų Paskolų portfelio rizikingumo vertinimą, registruoti informaciją apie suteiktą valstybės pagalbą (Paskolos gavėjo vardas, pavardė, finansuojamas projektas, suteiktos valstybės pagalbos suma) Suteiktos valstybės pagalbos ir nereikšmingos (de minimis) pagalbos registre, Europos Komisijos valstybės pagalbos skaidrumo viešos paieškos svetainėje

https://webgate.ec.europa.eu/competition/transparency/ ir Duomenų valdytojo interneto svetainėje, atlikti Duomenų valdytojo suteiktų Paskolų audita, taip pat Lietuvos Respublikos teisės aktų, reglamentuojančių pinigų plovimo ir teroristų finansavimo prevenciją reikalavimų vykdymas. Paskolos gavėjo (ūkininko) ir Paskolos gavėjo (jmonės) kontaktinio asmens finansavimo klausimais vardas, pavardė, elektroninio pašto adresas, telefono ryšio numeris taip pat naudojami atliekant Paskolos gavėjų apklausas dėl Duomenų valdytojo suteiktų Paskolų teisėtumo bei efektyvumo, kai rengiamos statistinės ataskaitos apie suteiktas Paskolas.

7. Man yra žinoma, kad INVEGA audito tikslais ir gavusi Reglamento (ES) Nr. 2016/679 reikalavimus atitinkanti oficialų Europos Sąjungos ir (ar) Lietuvos Respublikos institucijų (Europos Audito Rūmų, Europos Komisijos, Lietuvos Respublikos finansų ministerijos, Ekonomikos ir inovacijų ministerijos, Lietuvos Respublikos valstybės kontrolės, Finansinių nusikaltimų tyrimo tarnybos prie Lietuvos Respublikos vidaus reikalų ministerijos, Lietuvos Respublikos specialiųjų tyrimų tarnybos, Lietuvos Respublikos konkurencijos tarybos) paklausimą pateikia asmens duomenis kompetentingoms institucijoms.

8. Man yra žinoma, kad asmens duomenys trečiosioms valstybėms nebus perduodami.

9. Man yra žinoma, kad asmens duomenys INVEGOJE tvarkomi ir saugomi 10 metų nuo paskutinio dokumento dėl Paskolos suteikimo gavimo datos.

10. Patvirtinu, kad esu susipažinęs su INVEGOS interneto svetainėje www.invega.lt skiltyje "Asmens duomenų apsauga" skelbiamomis Asmens duomenų tvarkymo INVEGOJE taisvklėmis, man vra aiškus ju turinys.

- 11. Patvirtinu, kad esu supažindintas su savo, kaip duomenų subjekto, teisėmis, įtvirtintomis Bendrajame duomenų apsaugos reglamente:
- 11.1. teise žinoti (būti informuotam) apie savo asmens duomenų tvarkymą;

11.2. teise susipažinti su tvarkomais savo asmens duomenimis;

- 11.3. teise reikalauti ištaisyti asmens duomenis;
- 11.4. teise reikalauti ištrinti asmens duomenis, jeigu juos naudoja neteisėtai ar egzistuoja kitokie ištrynimo pagrindai ("teisė būti pamirštam");
- 11.5. teise apriboti asmens duomenu tvarkyma:

11.6. teise nesutikti su asmens duomenų tvarkymu;

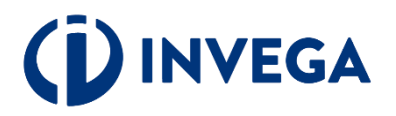

Duomenų tvarkymo

teikimo sąlygos.

taisyklės bei paraiškos

# 2 žingsnis **Sutikimų patvirtinimas**

Patvirtinkite, kad susipažinote su duomenų tvarkymo taisyklėmis bei paraiškos teikimo sąlygomis.

12. Esu informuotas, kad duomenu subjektas turi teise kreiptis i duomenu valdytojo duomenu apsaugos pareigūna ir (arba) pateikti skunda Valstybinei duomenu apsaugos inspekcijai, jei mano, kad asmens duomenu tvarkymas atliekamas pažeidžiant Bendrąji duomenu apsaugos reglamenta. Duomenu subjektas taip pat turi teise pateikti skunda teismui, jei mano, kad Bendruoju duomenų apsaugos reglamentu nustatytos jo teisės buvo pažeistos, nes jo asmens duomenys buvo tvarkomi pažeidžiant Bendrąjį duomenų apsaugos reglamenta

13. Esu informuotas, kad duomenu subjektas, dėl duomenu subjekto teisių pažeidimo patyres materialine ar nematerialine žala, turi teise į kompensaciją, dėl kurios priteisimo jis gali kreiptis į teismą teisės aktų nustatyta tvarka.

14. Man yra žinoma, kad nepateikus prašomų duomenų, INVEGA gali atsisakyti suteikti prašomas paslaugas, sustabdyti paslaugų teikimą ar keisti paslaugų teikimo sąlygas.

Svarbu!

Patvirtinu, kad tuo atveju, kai pateikiu kitų asmenų asmens duomenis, tokių asmenų asmens duomenys yra gauti teisėtai ir man suteikta teisė atskleisti šiuos asmens duomenis **INVEGAL** 

Patvirtinu, kad asmenims, kurių asmens duomenis pateikiu (juridinių asmenų atstovai, darbuotojai, steigėjai, akcininkai, dalyviai, savininkai, partneriai ir pan.) yra žinoma, kad jų asmens duomenis tvarko INVEGA ir šie asmenys buvo supažindinti su šiuo pranešimu bei Asmens duomenų tvarkymo INVEGOJE taisyklėmis.

Tvirtinu, kad pateikta informacija yra teisinga

Sutinku, kad Paskolos gavėjo kontaktiniai duomenys būtų tvarkomi informacijos apie INVEGOS vykdomą veiklą, naujienlaiškių, apklausų ir kitokios tiesioginės rinkodaros medžiagos siuntimo tikslu

TVIRTINU, KAD PATEIKTA INFORMACIJA YRA TEISINGA

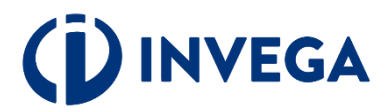

# <span id="page-7-0"></span>**3 žingsnis Įgaliojimo suteikimas**

Jei esate juridinio asmens vadovas ir norite įgalioti kitą asmenį pateikti paraišką, prisijunkite prie elektroninės paraiškų sistemos [https://paslaugos.invega.lt](https://paslaugos.invega.lt/) ir spauskite mygtuką "**Įgaliojimų valdymas".** 

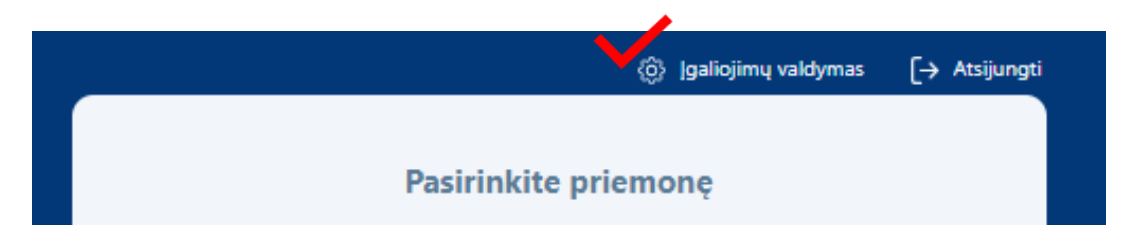

Norėdami pridėti įgaliojimą, atsidarius įgaliojimų langui, spauskite "<sup>+"</sup>.

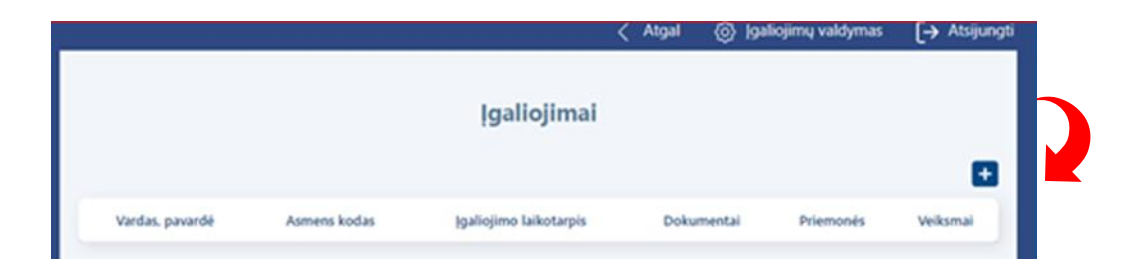

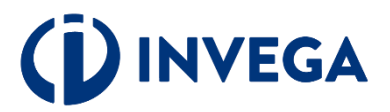

Užpildę visus laukus apie įgaliotinį, pasirinkę priemonę ir pridėję įmonės vadovo patvirtintą jgaliojimo dokumentą, spauskite "Išsaugoti".

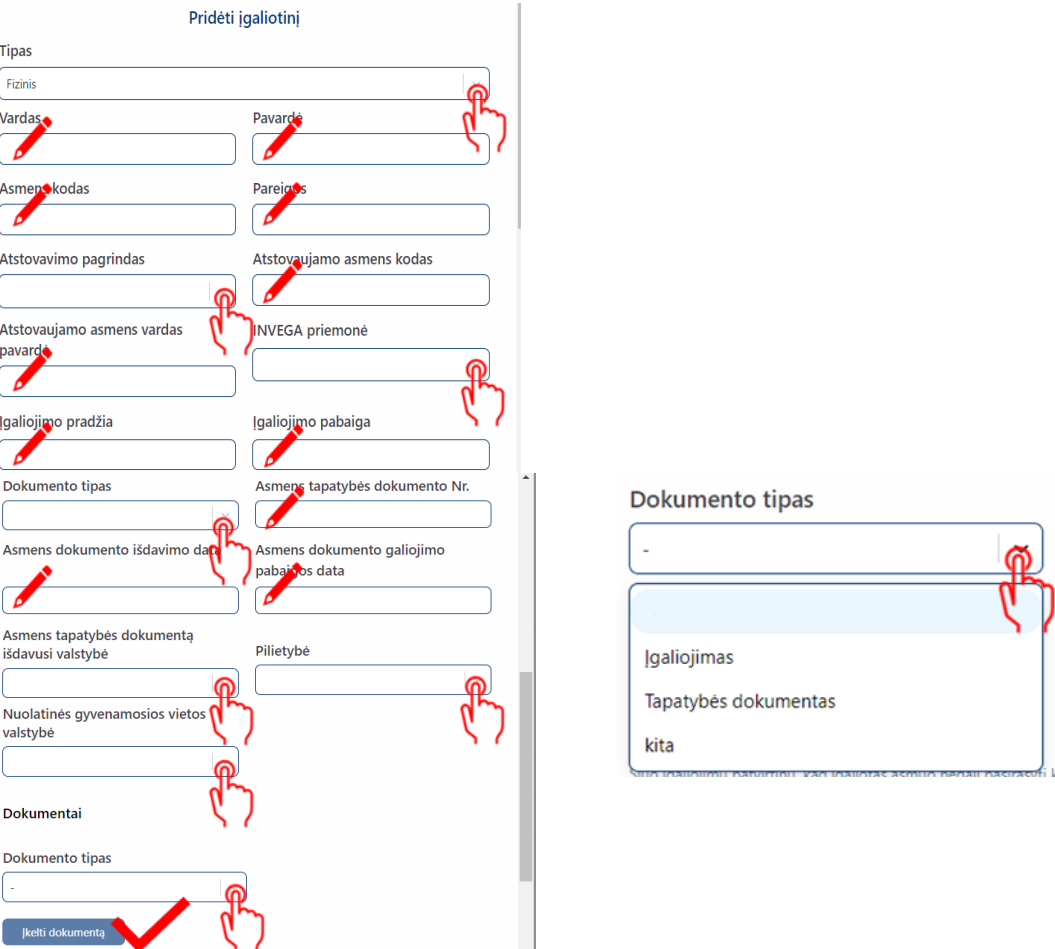

Kai juridinis asmuo neturi vienasmenio vadovo arba pareiškėjo atstovas yra užsienio valstybės pilietis, neturintis techninių galimybių per "Elektroninių valdžios vartų" portalą patvirtinti savo tapatybės, elektroniniu paštu [igaliojimai-paskolos@invega.lt](mailto:igaliojimai-paskolos@invega.lt) pateikite atitinkamai patvirtintą įgaliojimo kopiją ir INVEGA suteiks technines galimybes įgaliotam asmeniui atlikti veiksmus pareiškėjo vardu.

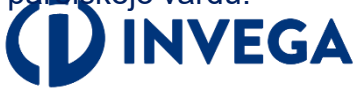

# **4 žingsnis Paraiškos pildymas (1)**

Prisijungę prie elektroninės paraiškų sistemos ir norėdami pradėti pildyti naują paraišką, skiltyje **"PRIEMONIŲ SĄRAŠAS"** pasirinkite priemonę ir spauskite **"PILDYTI PARAIŠKĄ".** Jeigu jau esate pildę duomenis, tai spauskite "PARAIŠKŲ SĄRAŠAS" ir pasirinkite atitinkamą paraišką.

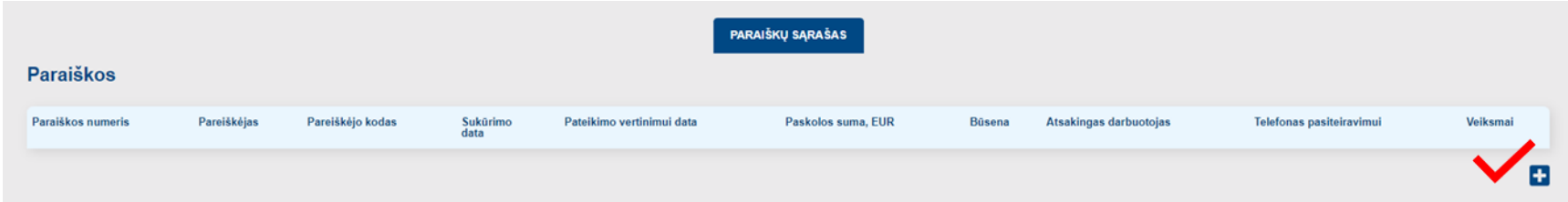

**Paraiškos skiltyje "Veiksmai"** pasirinkę atitinkamai, galėsite paraiškos duomenis peržiūrėti  $\bullet$ redaguoti  $\bullet$  ar ištrinti  $\bullet$ .

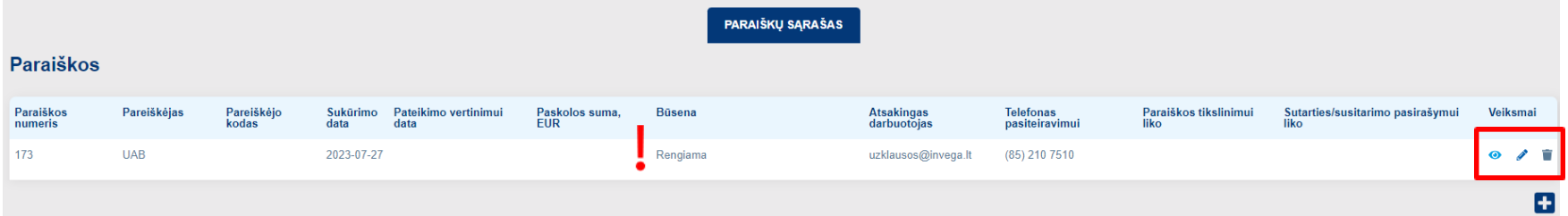

**Pastaba:** atkreipkite dėmesį į sukurtos paraiškos **[būseną](#page-31-0)** "**Rengiama**", kuri reiškia, kad paraišką pildote ir ji dar nepateikta vertinimui.

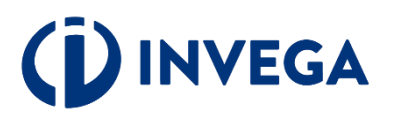

# **4 žingsnis Paraiškos pildymas (2)**

Išskleidžiamame meniu pasirinkite tai, kas yra Jums aktualu.

 Laukelyje **"Pagrindinė ekonominė veikla"** pasirinkite tai, kas ir nurodyta Statistiniame ūkio subjektų registre kaip pagrindinė veikla (sukurianti didžiausią pridėtinę vertę). Pasitikrinti galite [čia](http://www2.stat.gov.lt:8777/imones/sektor.html).

 **Jeigu veiklos rūšies kodas neatitinka įmonės vykdomos pagrindinės veiklos, galite inicijuoti jo pakeitimą.**

 Patikrinkite telefono numerį ir elektroninio pašto adresą. Elektroniniu paštu Jums bus siunčiami visi aktualūs pranešimai (pvz.: paraiškos [būsena,](#page-31-0) sprendimas dėl (ne) finansavimo, papildomų dokumentų pateikimo ir kt.).

### Paraiškos duomenys Paraiškos numeris Paraiškos sukūrimo data 188 2023-07-28 09:05:22 Paraiškos būsena Rengiama Kontaktinė informacija (paraišką pildančio asmens) Pareiškėjo vardas Pareiškėjo pavardė test member test\_member Pareiškėjo el. pašto adresas Pareiškės kontaktinis telefono numeris

#### Duomenys apie imone

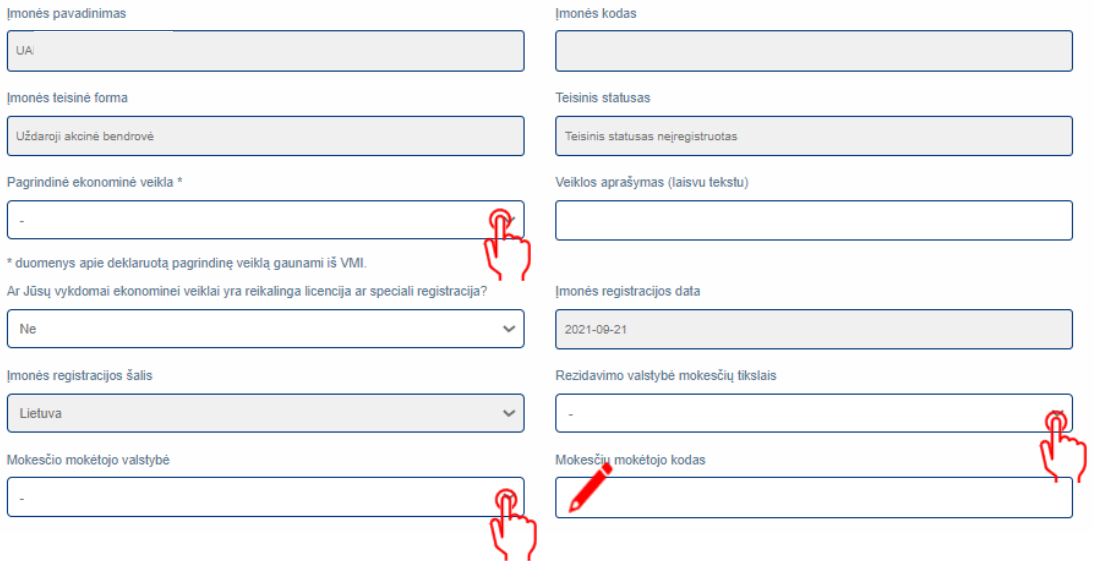

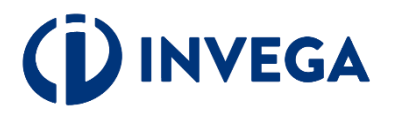

## **4 žingsnis Paraiškos pildymas (3)**

Išskleidžiamame meniu pasirinkite tai, kas yra Jums aktualu.

 $\sqrt{\ }$ <sub>[veskite aktualius]</sub> duomenis į aktyvius laukelius.

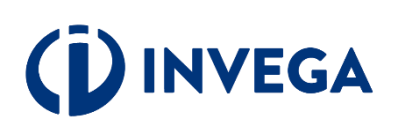

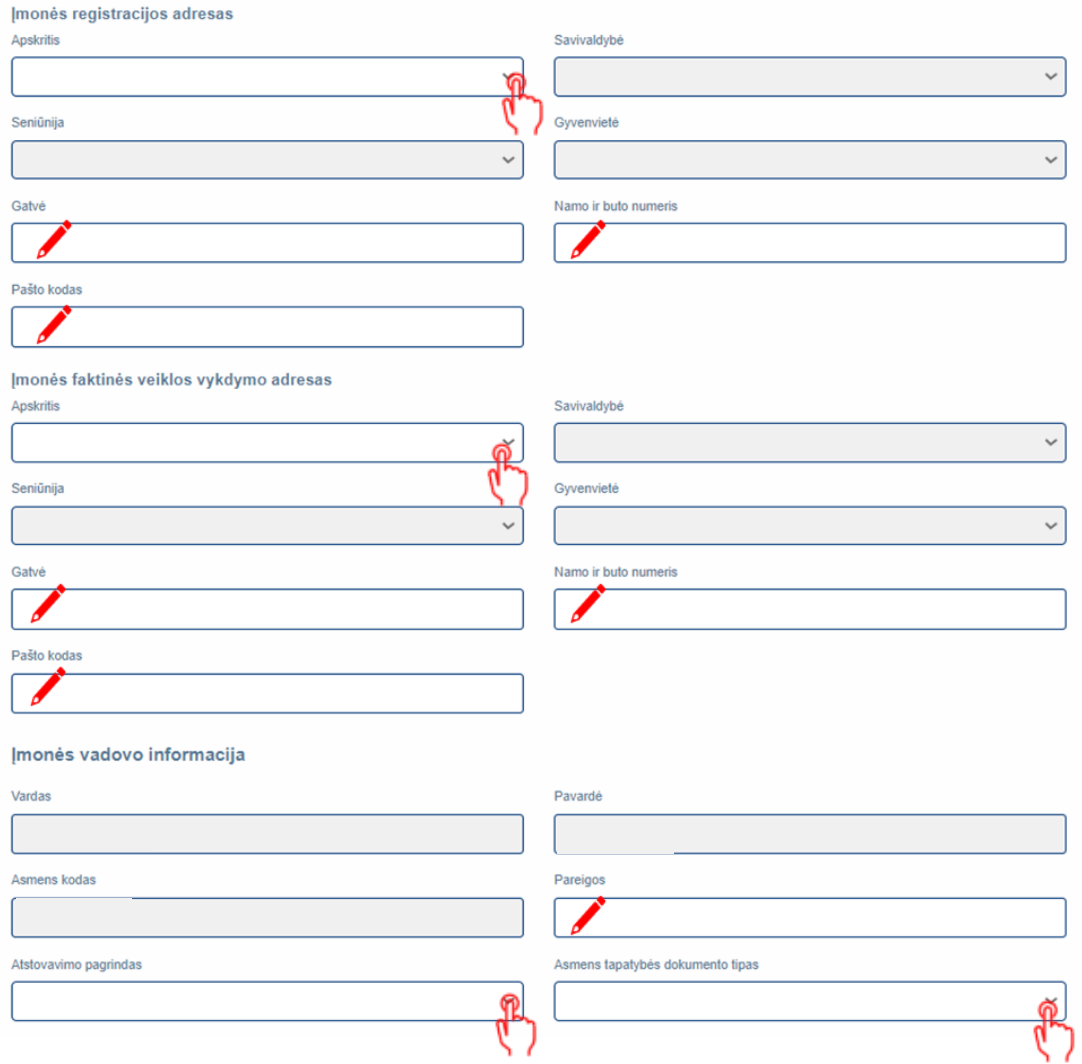

## **4 žingsnis Paraiškos pildymas (4)**

Asmens tapatybės dokumento Nr.

Asmens dokumento išdavimo data

Mokesčio mokėtojo valstybė

Nuolatinės gyvenamosios vietos valstybė

Kita paraiškos informacija Imonès kontaktinis telefono numeris

Pilietybė

z

Išskleidžiamame U meniu pasirinkite tai, kas yra Jums aktualu.

 Įveskite aktualius duomenis į aktyvius laukelius.

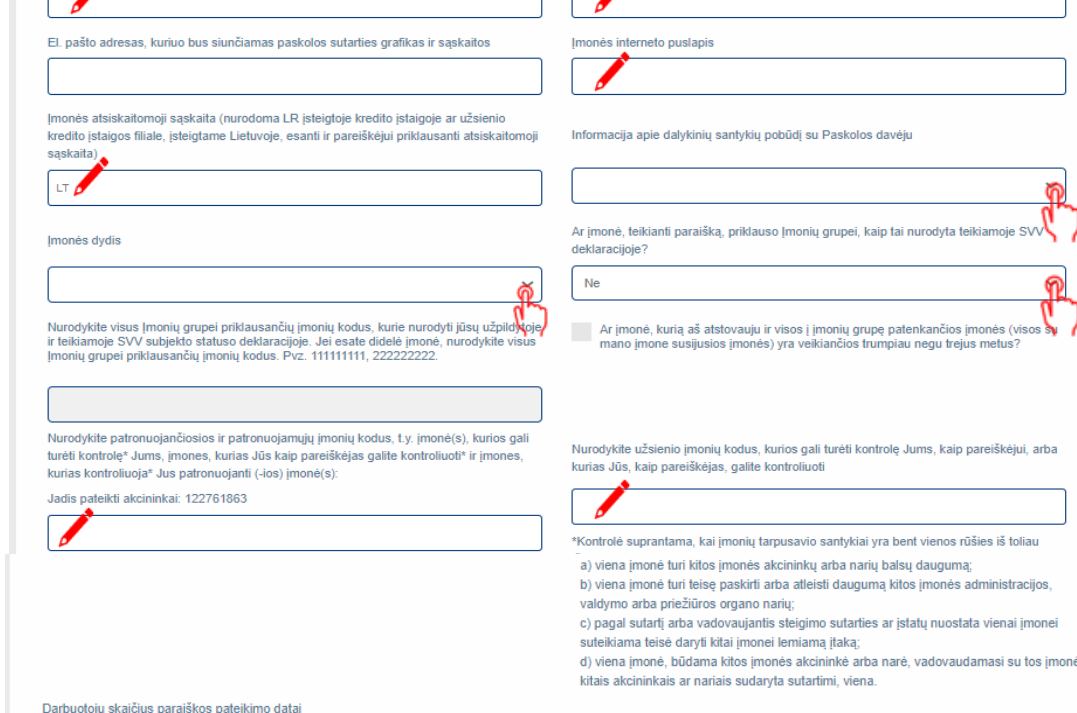

 $\mathsf X$ 

 $R$ 

╮.

କ

и.

Asmens tapatybės dokumentą išdavusi valstybė

Asmens dokumento galiojimo pabaigos data

Rezidavimo valstybė mokesčių tikslais

Mokesčių mokėtojo kodas

Imonés el. pašto adresas

V

X

٦Γ

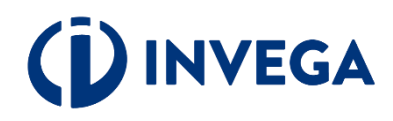

## **4 žingsnis Paraiškos pildymas (5)**

Išskleidžiamame meniu pasirinkite Jums aktualų atsakymą į pateiktą klausimą.

Jei atsakėte "TAIP", tai suveskite atitinkamus duomenis į aktyvius laukus.

Jei klausimas Jums aktualus, nepamirškite pažymėti.

**IVEGA** 

#### **PFP**

Ne

Ne

Ne

Ar jmonės vadovui, atstovui, naudos gavėjams ar jų artimiesiems šeimos nariams[1] arba artimiesiems pagalbininkams[2] šiuo metu arba per paskutinius 12 mėnesių patikėtos<br>svarbios viešosios pareigos (PEP)?[3]

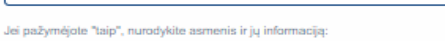

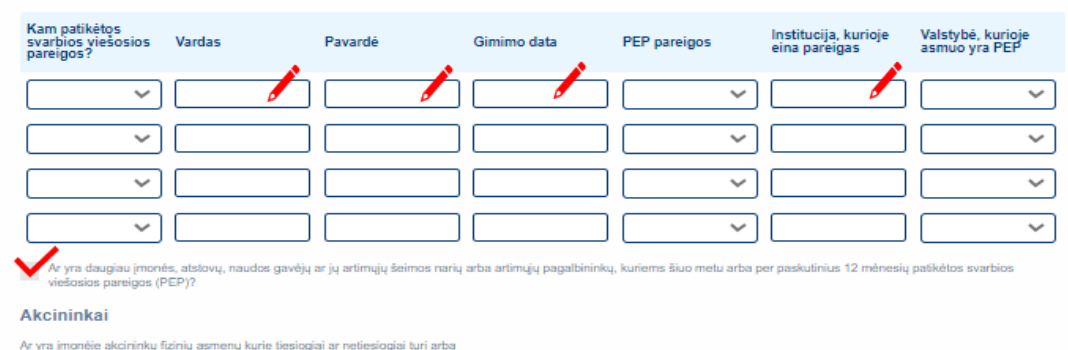

Ar yra įmonėje akcininkų fizinių asmenų kurie tiesiogiai ar netiesiogiai turi arba<br>kontroliuoja jūsų įmonės daugiau negu 25 proc. akcijų ar balsavimo teisių, arba kurie tiesiogiai ar netiesiogiai kontroliuoja jūsų įmonę kitais būdais?

Nurodykite 4 pagrindinius akcininkus (jeigu tiek yra) fizinius asmenis, kurie tiesio .<br>giai turi arba kontroliuoja jūsų įmonę daugiau negu 25 proc. akcijų ar balsavimo teisių, arba kurie tiesiogiai ar netiesiogiai kontroliuoja jūsų įmonę kitais būdais

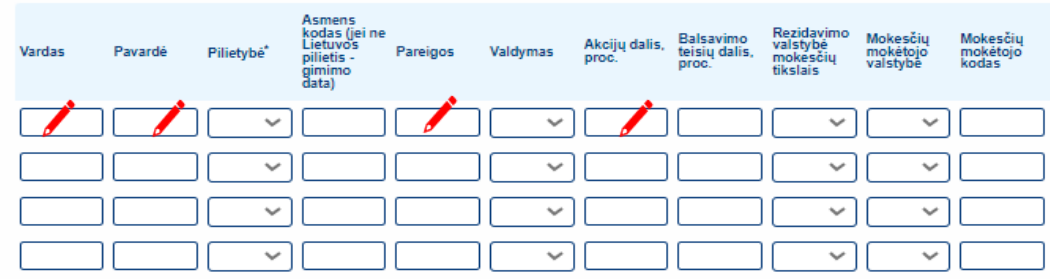

jeigu asmuo be pilietybės – nurodoma valstybė, kuri išdavė asmens tapatybę patvirtinantį dokumentą

Ar įmonėje yra akcininkų juridinių asmenų kurie tiesiogiai ar netiesiogiai turi arba kontroliuoja jūsų įmonės daugiau negu 25 proc. akcijų ar balsavimo teisių, arba kurie tiesiogiai ar netiesiogiai kontroliuoja jūsų įmonę kitais būdais?

Jeigu nurodėte įmonę (-es), kuri(-os) tiesiogiai ar netiesiogiai turi arba kontroliuoja jūsų įmonę daugiau negu 25 proc. akcijų ar balsavimo teisių, būtina užpildyti aukščiau prašomą informaciją apie fizinius asmenis - netiesioginius kliento akcininkus (dalyvius) arba asmenis, kitaip kontroliuojančius įmonės valdymą.

## **4 žingsnis Paraiškos pildymas (6)**

Išskleidžiamame meniu pasirinkite tai, kas yra Jums aktualu.

 $\sqrt{}$ <sub>[veskite aktualius</sub> duomenis į aktyvius laukelius.

**NVEGA** 

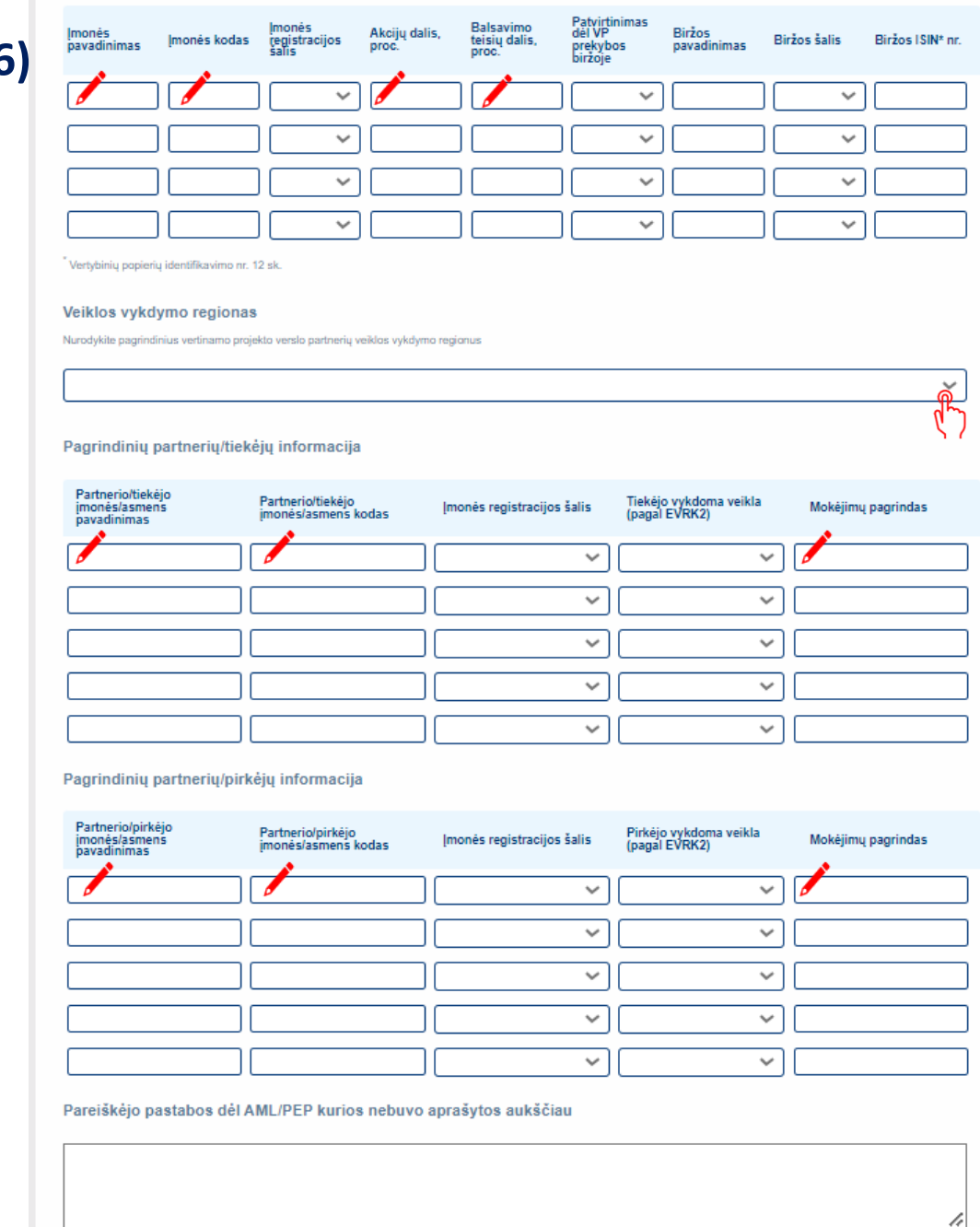

# **4 žingsnis Paraiškos pildymas (7)**

Išskleidžiamame meniu pasirinkite tai, kas yra Jums aktualu.

 $\blacktriangleright$  [veskite aktualius duomenis į aktyvius laukelius.

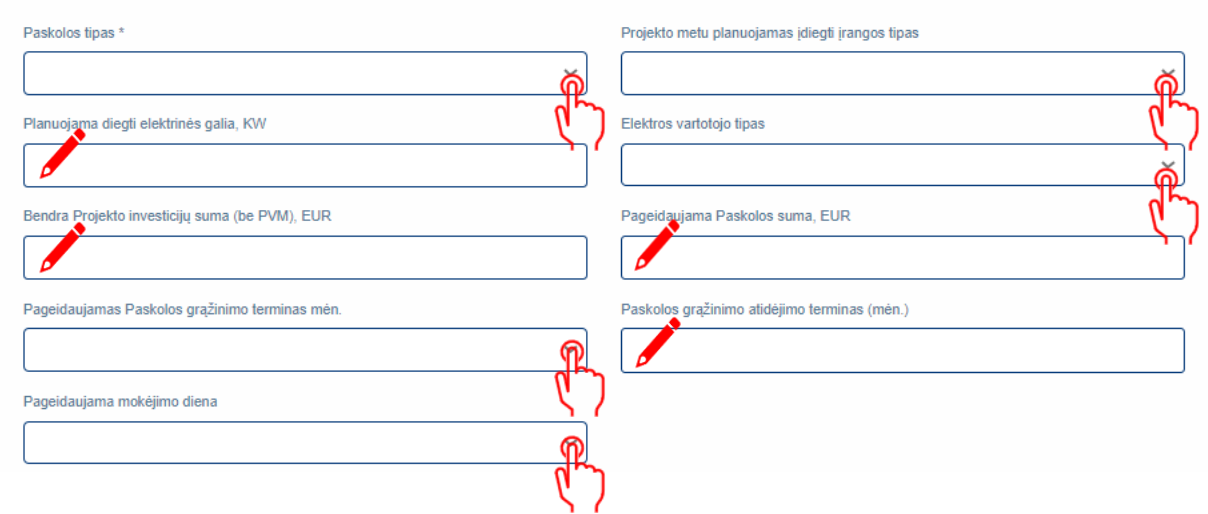

**Pastaba:** primename, kad paskolos suma, paskolos terminas bei atidėjimo terminas nurodomi, laikantis priemonės [aprašo](https://invega.lt/lt/doclib/uum4kpchswuzbubta9ekzmwkgx2dfr29) nuostatų.

Informacija Paskolos sutarties parengimui

# **VEGA**

### 4 žingsnis Paraiškos pildymas (8)

Perskaitykite ir patvirtinkite, kad susipažinote su pateiktomis sąlygomis.

# **INVEGA**

#### \* Paskolos tipas:

(1) Elektros energijos vartotojas, gaminantis elektros energija iš atsinaujinančių išteklių elektros energijos gamybos irenginiuose, valdomuose nuosavybės teise ar kitais teisėtais pagrindais, savo reikmėms ir ūkio poreikiams tenkinti ir turintis teise pagaminta, bet savo reikmėms ir ūkio poreikiams nesuvartota elektros energija patiekti i elektros tinklus Lietuvos Respublikos atsinaujinančių išteklių energetikos istatymo nustatyta tvarka.

(2) AEI vystytojas, investuojantis į gaminančių vartotojų saulės ir (ar) vėjo elektrines (parkus). Elektrinės /parko įrengimas ir (ar) statyba ant pastato ar jo dalies nėra tinkama elektrinės irengimo vieta Paskolai pagal šia Priemone gauti.

Patvirtinu, kad tai pačiai investicijai negavau jokios kitos valstybės pagalbos:

Patvirtinu, kad paraiškoje pateikti duomenys yra tikri ir teisingi:

,<br>Sutinku, kad mano kaip Paskolos gavėjo duomenys būtu skelbiami INVEGOS interneto svetainėje:

Sutinku, kad INVEGA atliktų patikras susijusias su tinkamu Paskolos lėšų panaudojimu. Įsipareigoju pateikti atitinkamu dokumentu kopijas, o patikru vietoje atveju pateikti atitinkamus dokumentus susipažinti;

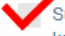

Sutinku, kad duomenys apie mane ar mano atstovaujamą jmonę būtų tikrinami įvairiose viešose ir privačiose duomenų bazėse ir registruose, taip pat INVEGA keistusi informacija su kitomis institucijomis, visu paskolos galiojimo laikotarpiu:

Patvirtinu, kad Paraiškos pateikimo metu nėra kitų aplinkybių dėl ko man galėtų būti inicijuotas nemokumo procesas;

.<br>Patvirtinu, kad negavau sanavimo ar restruktūrizavimo pagalbos.

Paskolos gavėjas patvirtina ir garantuoja, kad:

1. Yra susipažines (-usi) su skatinamosios finansinės priemonės "Tiesioginės paskolos, skirtos atsinaujinančiu išteklių energetikos projektams finansuoti", finansuojamos INVEGOS fondo lėšomis (toliau – Priemonė), aprašyme (toliau – Aprašymas) nustatyta tvarka ir reikalavimais;

2. Įsipareigoja per Paskolos teikėjo nustatytą terminą pateikti jam reikiamą informaciją ir (arba) atlikti Lietuvos Respublikos ir ES atsakingų institucijų nurodytus veiksmus, vykdomus pagal Aprašymą ir pagal Lietuvos Respublikos ir ES teisės aktus, reglamentuojančius veiksmų programos įgyvendinimą;

3. Esant poreikiui ir (ar) kilus įtarimui, bet kuriuo paraiškos vertinimo metu ir (ar) po paskolos sutarties pasirašymo ir paskolos išmokėjimo, INVEGAI pareikalavus. Paskolos gavėjas pateiks dokumentus, patvirtinančius, kad Paskolos gavėjui ir (ar) Paskolos gavėjo akcininkui, turinčiam ne mažiau nei 25 proc. Verslo subjekto akcijų, Paskolos gavėjo vadovui, kitam valdymo ar priežiūros organo nariui ar kitam asmeniui, turinčiam (turintiems) teisę atstovauti Paskolos gavėja ar jį kontroliuoti, jo vardu priimti sprendima, sudaryti sandorį, ar buhalteriui (buhalteriams) ar kitam (kitiems) asmeniui (asmenims), turinčiam (turintiems) teisę surašyti ir pasirašyti Paskolos gavėjo apskaitos dokumentus, per pastaruosius 5 metus nebuvo priimtas ir įsiteisėjęs apkaltinamasis teismo nuosprendis ir šis asmuo neturi neišnykusio ar nepanaikinto teistumo už nusikalstamos ekonominės veiklos pažeidimus;

4. Jam yra žinoma, kad projektas ir projekto veiklos negali būti finansuoti ar finansuojami bei suteikus finansavimą teikiami finansuoti iš kitų programų, finansuojamų valstybės biudžeto lėšomis, kitų fondų ar finansinių mechanizmų (Europos ekonominės erdvės, Norvegijos, Šveicarijos Konfederacijos ir pan.) ir kitų veiksmų programų priemonių, jei dėl to projekto ar jo dalies tinkamos finansuoti išlaidos gali būti finansuotos kelis kartus;

5. Jam yra žinoma, kad pareiškėjas, kuris yra fizinis asmuo, projekto įgyvendinimo ir kompensacijos mokėjimo laikotarpiu privalo vykdyti veiklą pagal Ūkininkų ūkio įregistravimo pažymėjimą, patvirtinantį, kad ūkinė ir (arba) ekonominė veikla vykdoma;

6. Yra informuotas (-a), kad paraiška gali būti atmesta, jeigu Aprašyme nustatyta tvarka ir terminais nebus pateikti prašomi dokumentai ir (ar) informacija.

7. Jam ir (ar) jo naudos gavėjui, kaip jis apibrėžtas Lietuvos Respublikos pinigų plovimo ir teroristų finansavimo prevencijos įstatymo 2 straipsnio 14 dalyje, arba fiziniams ir juridiniams asmenims, kurių naudai bus naudojamos paskolos lėšos, nėra taikomos sankcijos (bet kokios prekybinės, ekonominės ar finansinės sankcijos, embargas ar kitos ribojančios priemonės), kurias nustato, taiko ar administruoja Jungtinių Tautų Saugumo Taryba, Europos Sąjunga, Lietuvos Respublika, Jungtinių Amerikos Valstijų Vyriausybė (įskaitant Jungtinių Amerikos Valstijų Iždo departamento Užsienio lėšų kontrolės biurą (angl. "The Office of Foreign Assets Control of the U.S. Department of the Treasury"), Jungtinė Didžiosios Britanijos ir Šiaurės Airijos Karalystė;

8. Paraiškos pateikimo metu atitinka minimalius patikimų mokesčių mokėtojų kriterijus, nustatytus Lietuvos Respublikos mokesčių administravimo įstatymo 401 straipsnyje. Atitiktis šiam reikalavimui vertinama pagal viešai paskelbtą Valstybinės mokesčių inspekcijos prie Lietuvos Respublikos finansų ministerijos informaciją, skelbiamą interneto svetainėje adresu https://www.vmi.lt/evmi/mokesciu-moketoju-informacija;

9. Paskolos gavėjas ir Įmonių grupė (jei Paskolos gavėjas priklauso įmonių grupei) sprendimo suteikti Paskolą metu nėra patiriantys sunkumų, kaip tai apibrėžta Reglamento (ES) Nr. 651/2014 2 straipsnio 18 punkte;

### 4 žingsnis Paraiškos pildymas (9)

10. Paraiškos pateikimo metu, kai ją teikia juridinis asmuo, jam nėra iškelta bankroto ir (ar) restruktūrizavimo byla pagal Lietuvos Respublikos juridinių asmenų nemokumo įstatymą ar vykdoma neteisminė bankroto procedūra ne teismo tvarka arba, jei pareiškėjas yra Ūkininkas, jam nėra iškelta fizinio asmens bankroto byla pagal Lietuvos Respublikos fizinių asmenų bankroto įstatymą, nėra nemokus, jo veikla nėra sustabdyta ar apribota, nėra likviduojamas. Atitiktis šiam reikalavimui vertinama pagal viešai prieinamus Juridinių asmenų registro ir Audito, apskaitos, turto vertinimo ir nemokumo valdymo tarnybos prie Lietuvos Respublikos finansų ministerijos registrų duomenis, skelbiamus https://www.avnt.lt/veiklos-sritys/nemokumas-2/ ir Paraiškos duomenimis;

11. Priimant sprendimą dėl Paskolos suteikimo nėra gavęs Lietuvoje valstybės pagalbos, kuri Paskolos davėjo sprendimu ir (ar) Europos Komisijos sprendimu (dėl individualios pagalbos arba pagalbos schemos) buvo pripažinta neteisėta ir nesuderinama su vidaus rinka, arba yra grąžinęs visą jos sumą, įskaitant palūkanas, kaip nustatyta 2015 m. liepos 13 d. Tarybos reglamente (ES) 2015/1589, nustatančiame išsamias Sutarties dėl Europos Sąjungos veikimo 108 straipsnio taikymo taisykles;

12. Nėra valstybės ir (ar) savivaldybių įmonė ir įmonė, kurioje 25 procentus ir daugiau įmonės akcijų, pajų ar kitokių dalyvavimą įmonės kapitale žyminčių kapitalo dalių arba 25 procentus ir daugiau įmonės dalyvių balsų tiesiogiai ar netiesiogiai (pagal balsavimo sutartį, balsavimo teisės perleidimo sutartį, įgaliojimą ir pan.) atskirai arba kartu turi valstybė ir (ar) savivaldybė;

13. Paskolos gavėjo veikla nėra vykdoma Reglamento (ES) Nr. 651/2014 1 straipsnio 2 dalies a punkte ir 3 dalies a ir c punktuose, Reglamento (ES) 2022/2472 1 straipsnio 3 dalies a punkte išvardytais atvejais;

14. Neturi arba yra nutraukęs prekybinius įsipareigojimus su fiziniais ir (ar) juridiniais asmenimis, registruotais Rusijos federacijoje ir Baltarusijos Respublikoje. Atitiktis šiame papunktyje nurodytam reikalavimui vertinama pagal Ūkio subjekto Paskolos davėjui pateikta informacija;

15. Isipareigoja, kad per metus kaupimo irenginyje kaupiama elektros energija iš tiesiogiai prijungtos saulės ir (ar) vėjo elektrinės sudarys ne mažiau kaip 75 proc. visos kaupiamos elektros energijos, kai Paskolos gavėjas kreipiasi Paskolos statyti ir (ar) įsirengti saulės ir (ar) vėjo energiją naudojančią elektrinę kartu su kaupimo įrenginiu.

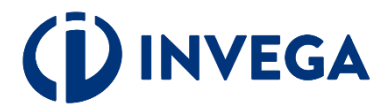

# **5 žingsnis Priedų įkėlimas (1)**

**Skiltyje** "Priedų **įkėlimas"** pasirinkite priedo paskirtį.

 Pasirinkę, įkelkite priedą, spausdami **"Pasirinkti priedą".**

kėlę [priedą](#page-19-0), matysite pranešimą, kad priedas įkeltas sėkmingai ir spauskite **"Gerai".** 

### Priedų įkėlimas

Nėra įkeltų priedų

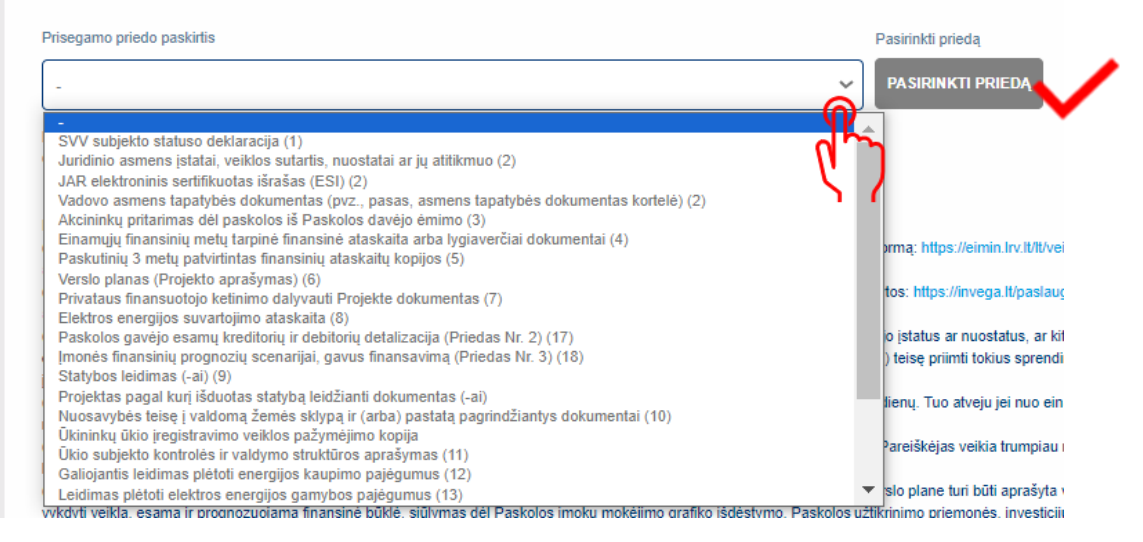

### Prisekite reikiamas rinkmenas.

Galimi priedu formatai: .xlsx, .xls, .doc, .docx, .adoc, .asice, .xml, .txt, .pdf. Maksimalus dydis 20MB.

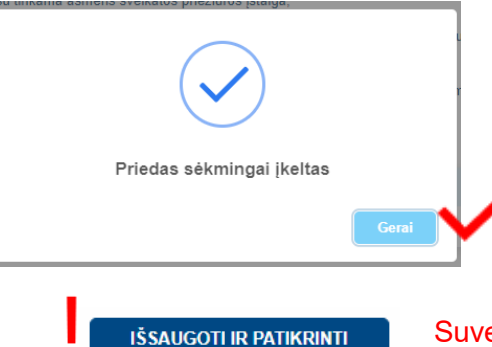

**ATITIKIMO KRITERIJUS** 

Suvedę duomenis ir įkėlę privalomus priedus, nepamirškite išsaugoti ir patikrinti atitikimo kriterijus.

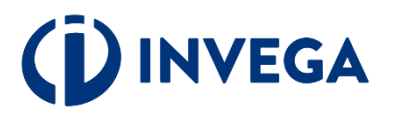

# <span id="page-19-0"></span>5 žingsnis Priedų įkėlimas (2)

### Pastabos apie įkeliamus piedus:

#### Privalomu pateikti priedu aprašymas:

(1) Pateikti vadovo pasirašyta Smulkiojo ir vidutinio verslo subjekto statuso deklaracija, užpildyta pagal šiame tinklapyje esančia forma: https://eimin.lrv.lt/lt/veiklos-sritys/versloaplinka/smulkiojo-ir-vidutinio-verslo-politika/statuso-deklaravimas-aktualus-dokumentai (teikia ūkininkas, MVI):

(2) Pateikti dokumentus, privalomus igyvendinant piniqu plovimo bei terorizmo finansavimo prevencija. Dokumentu formos nurodytos: https://invega.lt/paslaugos/25/tiesiogines-paskolosatsinaujinanciu-istekliu-energetikos-projektams-162#documentsEnterpriseUsual;

(3) Pareiškėjo akcininku pritarima dėl paskolos iš Paskolos davėjo ėmimo, jei toks pritarimas yra privalomas pagal Paskolos gavėjo įstatus ar nuostatus, ar kitus lygiaverčius dokumentus (sprendimas, patvirtintas juridinio asmens atitinkamo valdymo organo ar asmens (asmenu grupės), turinčio (turinčios) teise priimti tokius sprendimus, kuriuo nutarta projekto jovvendinimui skirti būtina suma):

(4) Einamųjų finansinių metų tarpinę paskutinio ketvirčio ataskaitą, jei nuo einamojo ketvirčio pradžios yra praėję 40 kalendorinių dienų. Tuo atveju jei nuo einamojo ketvirčio pradžios nėra praėje 40 kalendorinių dienų, turi būti teikiama praėjusio ketvirčio finansinė ataskaita:

(5) 2.4.3.1. Patvirtintas finansiniu ataskaitu kopijas už treius paskutinius finansinius metus ar nuo Pareiškėjo veiklos pradžios, iei Pareiškėjas veikia trumpjau nei treius metus (taikoma, kai Pareiškėjas yra ūkininkas);

(6) Verslo plana - laisvos formos dokumenta, kuriame turi būti nurodyti Proiekto ekonominis pagristumas bei atsiperkamumas. Verslo plane turi būti aprašyta vykdoma ir planuojama vykdyti veikla, esama ir prognozuojama finansinė būklė, siūlymas dėl Paskolos įmokų mokėjimo grafiko išdėstymo, Paskolos užtikrinimo priemonės, investicijų aprašymas ir investicijas pagrindžiantys dokumentai (pvz., statyba leidžiantis dokumentas, elektrinės prijungimo techninės salygos, leidimai, licencijos, reikalingos veiklai vykdyti ar projektui įgyvendinti), statomos (irengiamos) elektrinės ir energijos kaupimo irenginio parametrai, rūšis, planuojami prijungimo etapai ir pan. Taip pat turi būti pateiktos finansinės veiklos prognozės (skaičiavimai), atspindintys Ūkio subjekto galimybe laiku mokėti imokas pagal visus esamus ir būsimus Ūkio subjekto finansinius isipareigojimus visam Paskolos terminui; (7) Informaciją apie privatų investuotoją ir privalomų nuosavų ar skolintų lėšų šaltinį (pareiškėjo kredito įstaigos sąskaitos išrašas apie turimas pareiškėjo lėšas, kredito įstaigos pažyma, preliminarus sprendimas ar sutartis apie suteikiama paskola ar kt.). Jei Ūkio subiektas ketina Proiekto finansavime dalyvauti nuosavomis lėšomis, tokiu atveju ši informacija turi būti pagrindžiama verslo plane, kuris teikiamas kartu su Paraiška Paskolai gauti:

(8) Ataskaitą apie elektros energijos suvartojimą per 2 (dvejus) paskutinius kalendorinius metus; Jei Pareiškėjas veikia trumpiau nei 2 (dvejus) metus, pateikiamos ataskaitos nuo Pareiškėjo veiklos pradžios, (reikalavimas taikomas išimtinai Aprašymo 2.3.1.3, papunktyje nurodytiems subiektams):

(9) Statybą leidžiantis dokumentas (jo numeris ir data, ir nuoroda į jį) Pateikiama, jei toks dokumentas yra privalomas. Paraiškoje vartojama statybą leidžiančio dokumento sąvoka yra visų statybą leidžiančių dokumentų, reikalingų elektrinei prijungti prie elektros tinklo, taip pat elektros tinklų infrastruktūrai pastatyti, visuma;

(10) Pastato nuosavybės teisę ir/ar nuosavybės ar kitu teisėtu pagrindu valdomo žemės sklypo, kuriame įrengiamos atsinaujinančių išteklių (saulės ar vėjo) energiją naudojančios technologijos ir (arba) pastato įrodančius dokumentus;

(11) Jeigu bent vienas akcininkas yra juridinis asmuo, prašome kaip prieda pateikti visa Kliento nuosavybės ir kontrolės struktūrą, t. y. nuoseklia informaciją apie visus Kliento nuosavybės ir kontrolės struktūros lygmenis, taip pat visus fizinius bei juridinius asmenis, esančius Kliento nuosavybės ir kontrolės struktūroje, iki naudos gavėjo(-u);

(12) Galiojantį leidimą plėtoti energijos kaupimo pajėgumus (jei tokie dokumentai yra privalomi) ir energijos kaupimo įrenginio prijungimo sąlygas;

(13) Valstybinės energetikos reguliavimo tarybos vadovaujantis Veiklos elektros energetikos sektoriuje leidimų išdavimų taisyklėmis išduota galiojanti leidimą plėtoti elektros energijos gamybos pajėgumus (jei šis leidimas privalomas) arba Elektrinės prijungimo prie energetikos tinklų prijungimo sąlygas (planuojama įrengti elektrinė turi būti saulės ir (ar) vėjo elektrinė); (14) Gautas Viešojo administravimo įstatymo 10 straipsnio 4 dalyje nustatytais terminais Lietuvos kariuomenės patvirtinimą, kad netaikomi apribojimai projektuoti ir statyti vėjo elektrinę, kai Paskolos gavėjas tokį dokumentą turi Paraiškos pateikimo metu. Visais atvejais, Paskolos gavėjas iki Paskolos sutarties pasirašymo privalo pateikti patvirtinimą arba pateikti įrodymus, kad buvo kreiptasi dėl patvirtinimo išdavimo (jei šis patvirtinimas privalomas);

(15) Poveikio aplinkai vertinimą atlieka ir ataskaitą išduoda Aplinkos apsaugos agentūra. Privaloma pateikti statant vėjo elektrinę. Planuojamos ūkinės veiklos poveikio aplinkai vertinimas:

(16) Paraiškos priedas Nr. 1. Detali informacija apie projektą;

(17) Paraiškos priedas Nr. 2. Paskolos gavėjo esamų kreditorių ir debitorių detalizacija;

(18) Paraiškos priedas Nr. 3. Ūkio subjekto finansinių prognozių scenarijus, gavus finansavimą;

(19) Projekto atitikimo principui "nedaryti reikšmingos žalos", kaip apibrėžta 2020 m. birželio 18 d. Europos Parlemento ir Tarybos reglamento (ES) Nr. 2020/852 dėl sistemos tvariam investavimui palengvinti sukūrimo, kuriuo iš dalies keičiamas Reglamentas (ES) 2019/2088, 17 straipsnyje, atsižvelgiant į 2021 m. vasario 18 d. Europos Komisijos pranešimu Nr. 2021/C 58/01 patvirtintas Reikšmingos žalos nedarymo principo taikymo pagal Ekonomikos gaivinimo ir atsparumo didinimo priemonės reglamentą technines gaires. Paraiškos priedas Nr. 4. Principo DNSH klausimynas:

(20) Savivaldybės, kurioje numatoma statyti ar įrengti elektrinę, administracijos patvirtinimą, kad planuojamos plėtoti elektrinės įrengimas ar statyba yra galimi, kai Paskolos gavėjas tokį dokumentą turi paraiškos pateikimo metu. Visais atvejais, Paskolos gavėjas iki Paskolos sutarties pasirašymo privalo pateikti patvirtinimą arba pateikti įrodymus, kad buvo kreiptasi dėl patvirtinimo išdavimo (jei šis patvirtinimas privalomas).

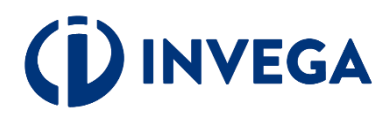

# **6 žingsnis Paraiškos išsaugojimas ir patikra**

Suvedę duomenis ir įkėlę privalomus priedus, spaudėte "Išsaugoti ir patikrinti atitikimo kriterijus".

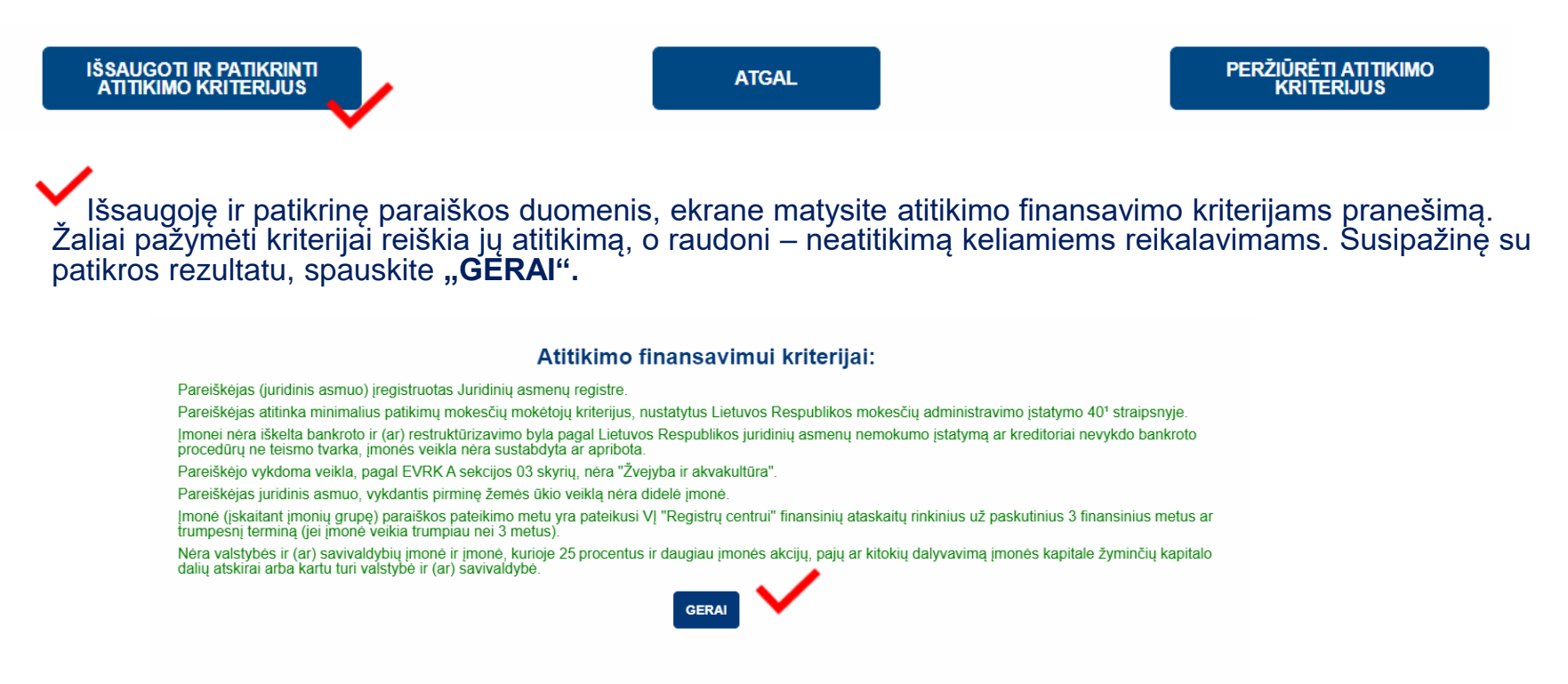

**Pastaba:** paraiškos išsaugojimas dar nereiškia, kad paraiška pateikta vertinimui. Nepamirškite pasitikrinti paraiškos [būsenos,](#page-33-0) kuri pateikus paraišką pasikeis į "Pateikta vertinti".

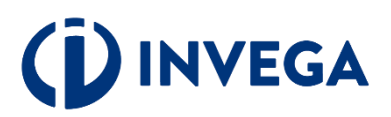

# **7 žingsnis Paraiškos pateikimas vertinimui**

Paraišką išsaugojus ir patikrinus atitikimo kriterijus, ją galima pateikti vertinimui, spaudžiant "PATEIKTI PARAIŠKĄ".

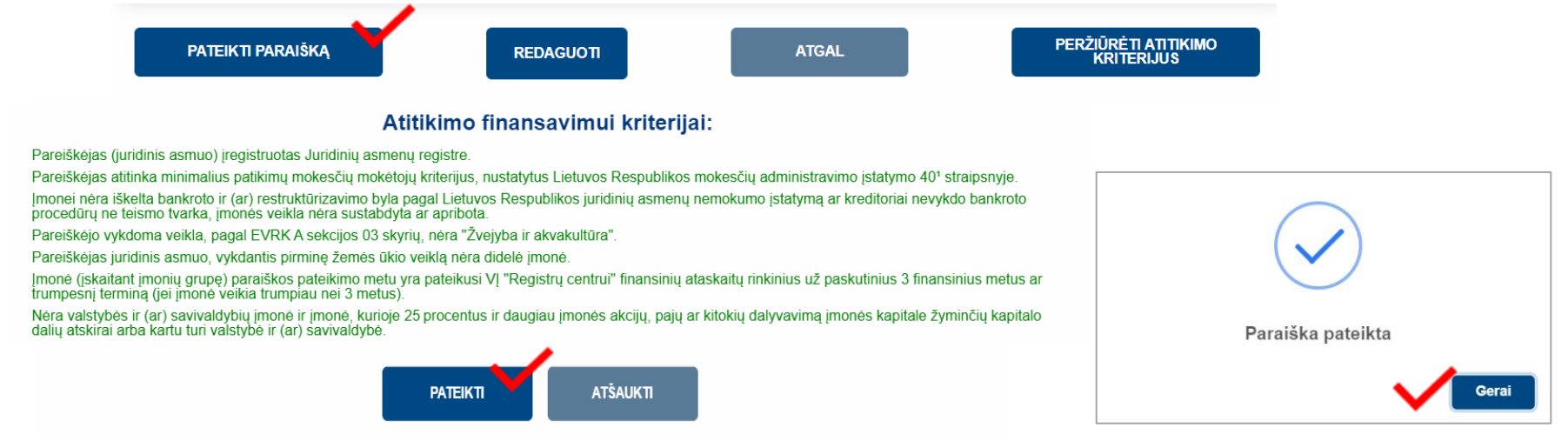

### **.** Grįžę į paraiškų sąrašą įsitikinkite, kad paraiškos [būsena](#page-31-0) pasikeitė į "PATEIKTA VERTINTI".

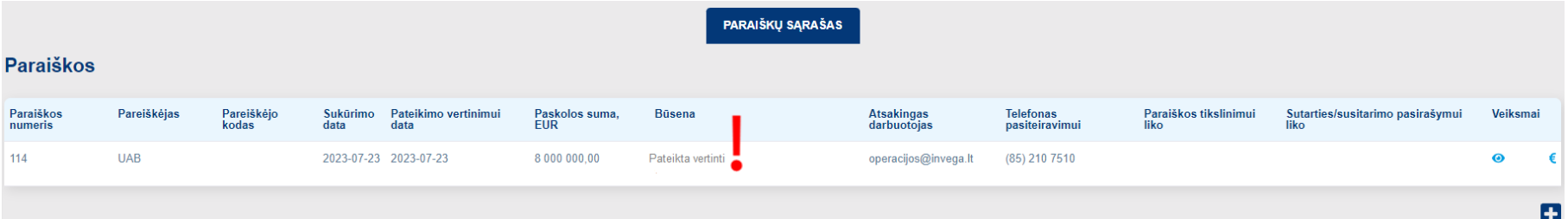

**Pastaba:** kai po vertinimo priimamas sprendimas suteikti paskolą, pareiškėjui pasiūloma pasirašyti sutartį. Paskolos sutartis pasirašoma kvalifikuotu elektroniniu parašu, įėjus į paraišką.

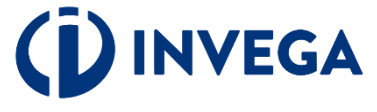

# **Terminai**

INVEGA pateiktos paraiškos vertinimą atlieka atlieka ne vėliau kaip per 30 darbo dienų nuo paraiškos pateikimo INVEGAI dienos. Paraiškos vertinamos eiliškumo tvarka pagal jų registravimo datą ir laiką. Paraiškos vertinimo terminas, atsižvelgiant į objektyvias aplinkybes (pvz., gautas ir vertinamas neįprastai didelis paraiškų kiekis, kilus techninėms kliūtims paraiškoms vertinti), INVEGOS vadovo sprendimu gali būti pratęstas, tačiau paraiškos vertinimo terminas negali būti ilgesnis kaip 40 darbo dienų nuo paraiškos pateikimo INVEGAI dienos.

 Paraišką įvertinus arba grąžinus tikslinti sulauksite informacijos į paraiškoje nurodytą pareiškėjo elektroninio pašto dėžutę.

 Jeigu paraiška grąžinama tikslinti, tai privalote pateikti papildomą informaciją (duomenis ir (ar) dokumentus), patikslinti paskolos paraiškoje pateiktą informaciją ir (ar) dokumentus per INVEGOS nustatytą terminą.

Nepateikus nurodytos informacijos (duomenų ir (ar) dokumentų), paraiška toliau nevertinama ir yra atmetama.

Jeigu atlikus vertinimą, priimamas sprendimas dėl finansavimo, tai paraiškos būsena pasikeičia į **"Sugeneruota sutartis"** ir išsiunčiamas sisteminis pranešimas, kad paraiškų teikimo sistemoje yra pateikta sutartis pasirašymui. Paskolos sutartis pasirašoma verslo subjekto ar jo įgalioto atstovo, prisijungus prie atitinkamos paraiškos, kvalifikuotu elektroniniu parašu.

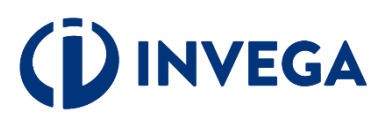

# **8 žingsnis Sąskaitų pateikimas (1)**

INVEGAI pasirašius finansavimo sutartį (būsena pasikeis į "Pasirašyta finansavimo sutartis"), paraiškų sąraše atsiras papildomas mygtukas, kuris nukreips į mokėjimų prašymų sąrašą:

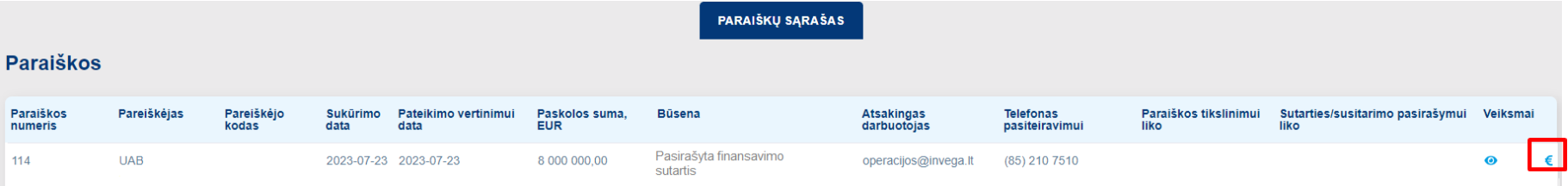

Dešinėje pusėje spauskite "+", kad sukurtumėte formą įrašams apie sąskaitą:

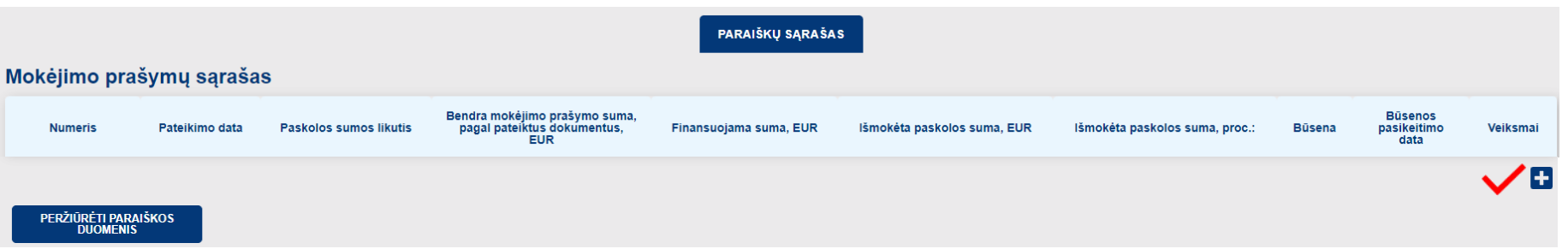

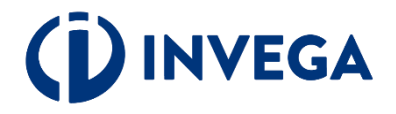

# **8 žingsnis Sąskaitų pateikimas (2)**

Spauskite "+" ir suveskite mokėjimo prašymo dokumento duomenis.

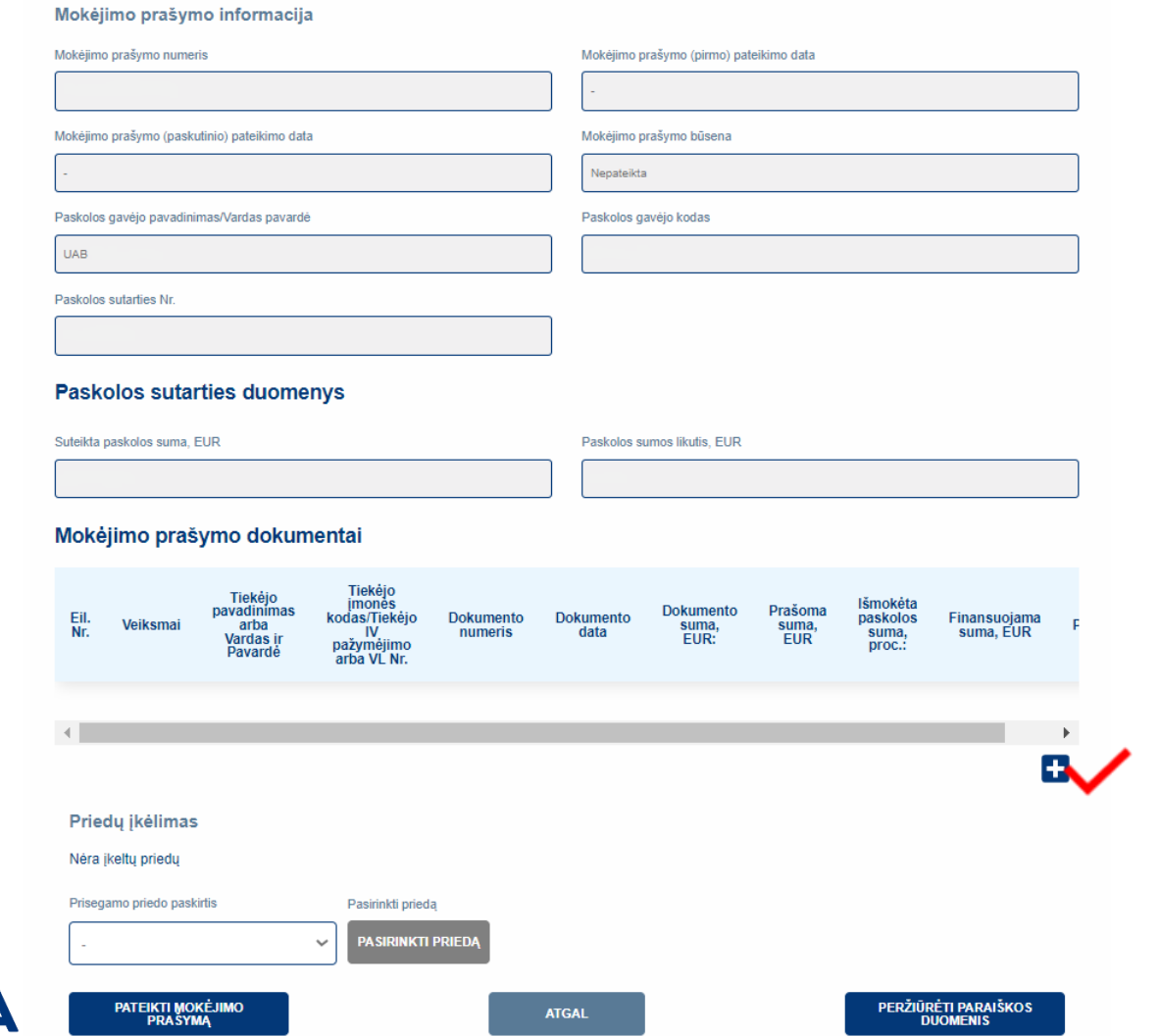

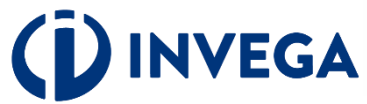

# <span id="page-25-0"></span>**8 žingsnis Sąskaitų pateikimas (3)**

Skiltyje "Dokumento duomenys" suveskite prašomą informaciją ir ją išsaugokite.

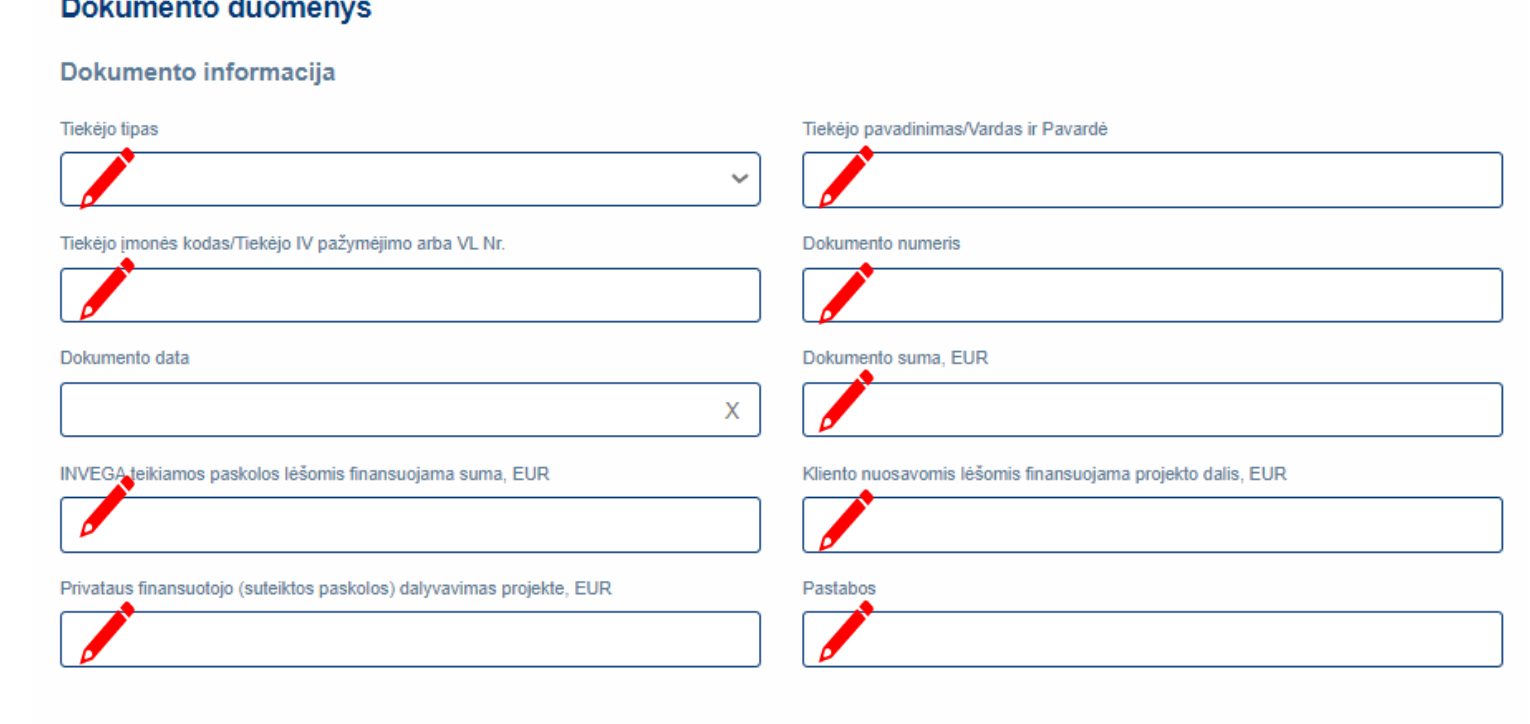

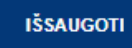

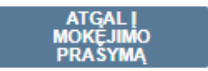

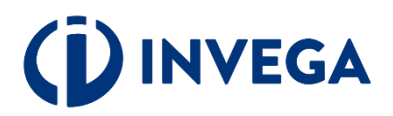

# **8 žingsnis Sąskaitų pateikimas (4)**

Sėkmingai suvedę duomenis apie sąskaitą faktūrą ar darbuotojų užmokesčio žiniaraštį, **būtinai** prisel darbuotojų užmokesčio žiniaraščio, sąskaitos faktūros dokumentus.

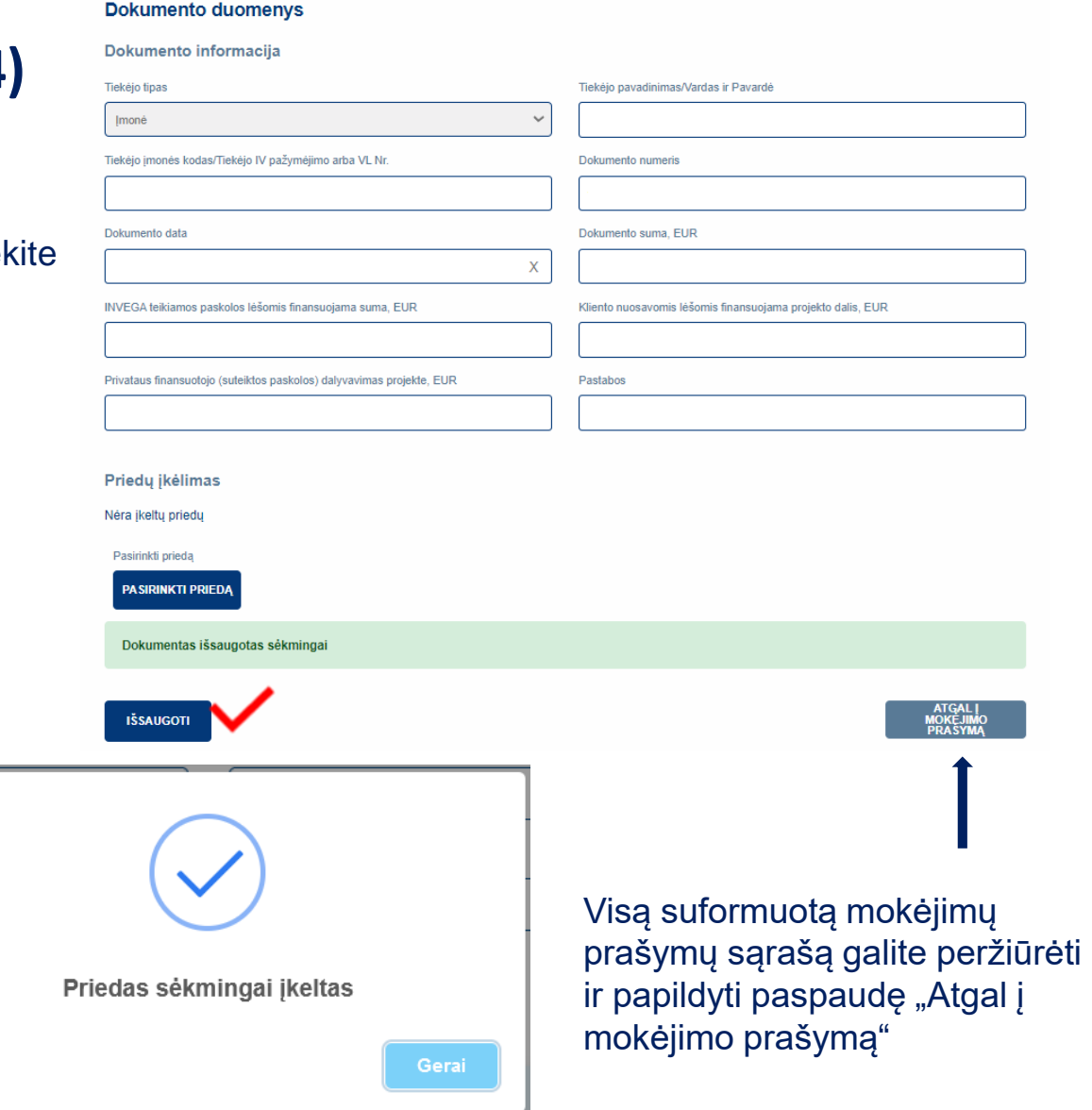

Sėkmingai įkėlę priedą matysite tokį pranešimą:

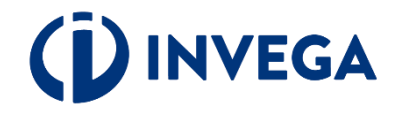

# **8 žingsnis Sąskaitų pateikimas (5)**

Grįžę į mokėjimo prašymo formą, nepamirškite pridėti mokėjimą pagrindžiančius dokumentus, jei saskaita apmokėta. Prie "Priedu įkėlimas" spauskite "Pasirinkti priedą" ir įkelkite dokumentus.

Norėdami pateikti papildomas sąskaitas, spauskite pakartotinai "+" ir kartokite veiksmus nuo 8 žingsnio Sąskaitų pateikimas (1).

Kai visų norimų pateikti mokėjimų prašymų duomenys suvesti, priedai pateikti ir paraiškos duomenys užpildyti, spauskite "Pateikti mokėjimo prašymą".

### **Paskolos sutarties duomenys**

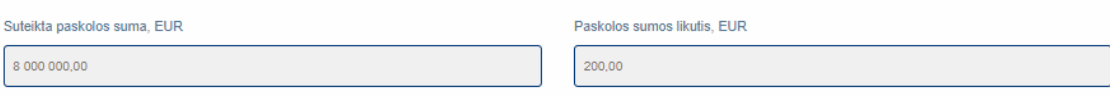

### Mokėjimo prašymo dokumentai

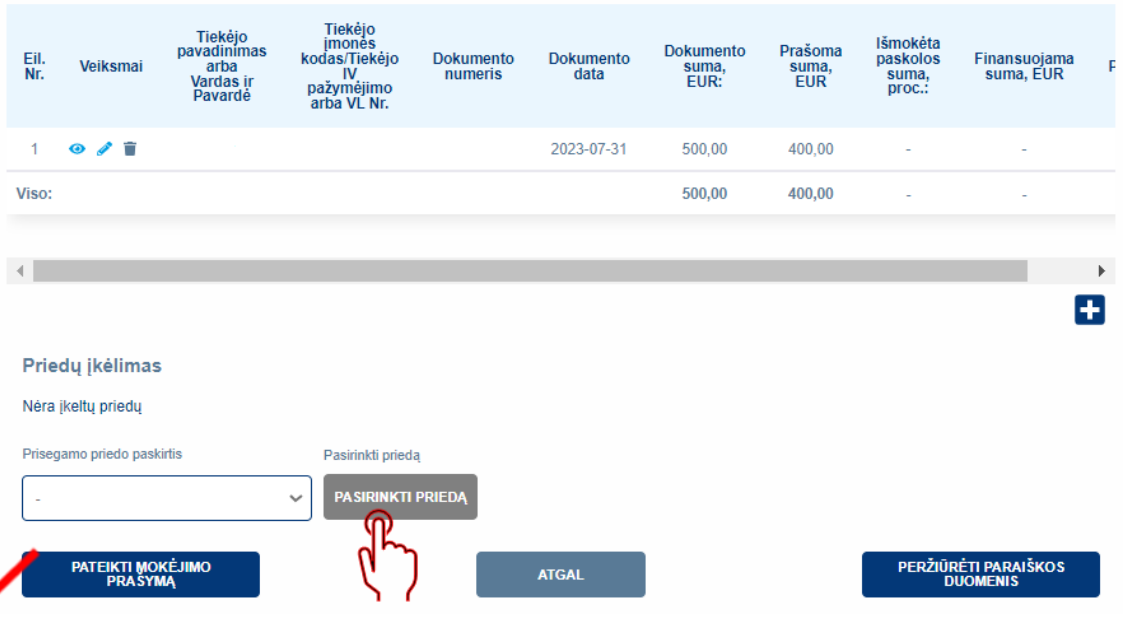

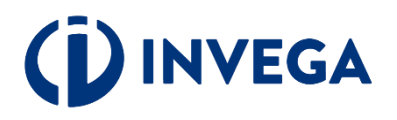

# **8 žingsnis Sąskaitų pateikimas (6)**

Sistema pakartotinai paklaus, ar tikrai norite pateikti mokėjimo prašymą vertinimui.

### Ar tikrai norite pateikti mokėjimo prašymą vertinimui?

**PATEIKTI** 

Prieš pasirenkatant "PATEIKTI", patikrinkite, ar prie mokėjimo prašymo pridėjote visus reikiamus dokumentus. Patikrinti galėsite pasirinkus "ATŠAUKTI".

**ATŠAUKTI** 

Paspaudę "Pateikti", matysite pranešimą, kad mokėjimo prašymas yra pateiktas vertinimui.

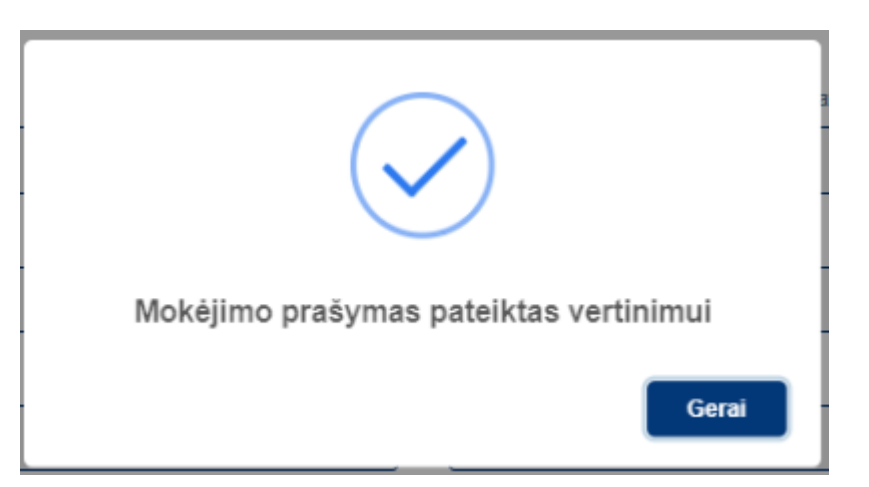

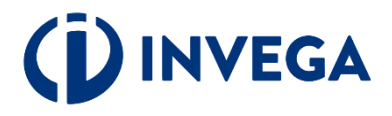

Grįžę į mokėjimo prašymų sąrašą įsitikinkite, kad mokėjimo prašymo būsena pasikeitė į "Pateikta vertinti".

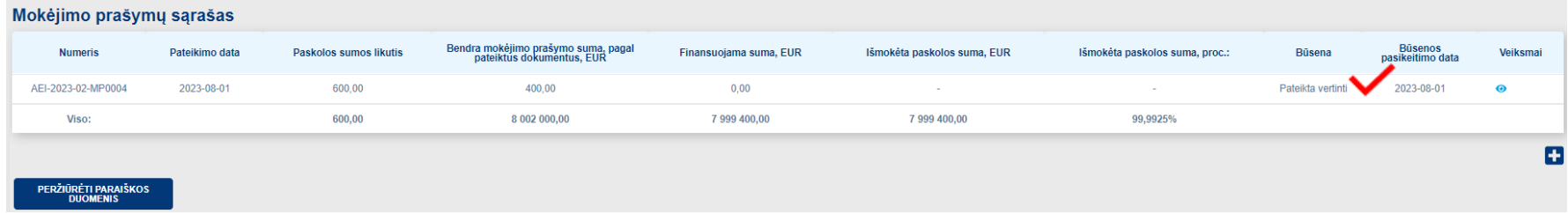

INVEGAI peržiūrėjus ir įvertinus mokėjimo prašymą, mokėjimo prašymo [būsena](#page-25-0) pasikeis į "Patvirtinta", "Atmesta", arba nesant pakankamai informacijos į "Grąžinta tikslinti". Apie būsenos pasikeitimą pareiškėjas informuojamas el. paštu.

Paskolos lėšos išmokamos tiesiogiai Paskolos gavėjo tiekėjui ar Paskolos gavėjui, pagal Paskolos gavėjo pateiktus mokėjimo prašymus. Mokėjimo prašymo teikimo ir Paskolos pagal mokėjimo prašymą išmokėjimo tvarka bus nustatyta Paskolos sutartyje.

**Pastaba.** Vienu metu galite rengti tik vieną mokėjimo prašymą. Papildomą mokėjimo prašymą galėsite pateikti po priimto sprendimo dėl pateiktų dokumentų paskolos daliai išmokėti.

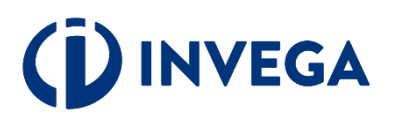

# **9 žingsnis Paskolos sutarties sąlygų pakeitimas**

Siekdami pateikti prašymą dėl sutarties salygų keitimo, tai galite atlikti atitinkamoje paraiškoje spaudžiant "PILDYTI **PRAŠYMĄ DĖL SUTARTIES SĄLYGŲ KEITIMO".**

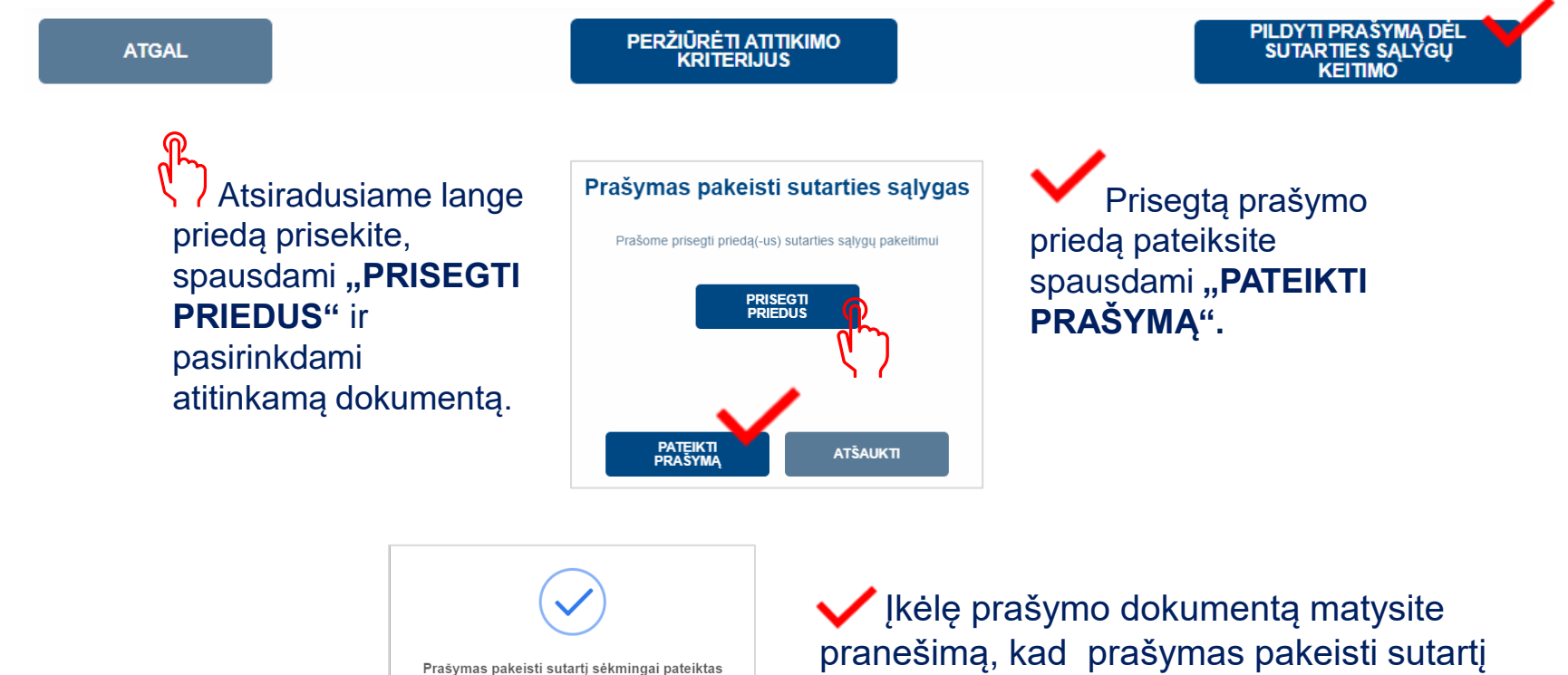

Grįžę į paraiškų sąrašą įsitikinkite, kad paraiškos **[būsena](#page-32-0)** pasikeitė į "Sąlygų keitimas".

**Pastaba:** paraiškos būsenos reikšmė yra svarbu.

sėkmingai pateiktas ir spauskite "**Gerai".** 

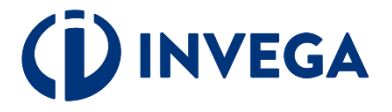

# <span id="page-31-0"></span>**Paraiškos būsenos (1)**

- **Neatitinka kriterijų -** paraiška nebuvo pateikta, nes pareiškėjas neatitinka finansavimo kriterijų. Tuo atveju jeigu neatitikimai galėtų būti ištaisyti ir naujos paraiškos pateikimo dieną būtų pašalinti, pareiškėjas gali kreiptis pakartotinai, teikiant paraišką iš naujo.
- **Rengiama** paraiška pildoma pareiškėjo ir dar nepateikta vertinti. Kai parengsite paraišką įsitikinkite, kad paraiška pateikta ir paraiškos būsena iš "Rengiama" pasikeitė į "Pateikta vertinti".
- **Pateikta vertinti** paraiška pateikta vertinti, reikia laukti pranešimo apie tolesnius veiksmus.
- **Grąžinta tikslinti** paraiška grąžinta pareiškėjui tikslinti, nurodomi konkretūs duomenys ir/ar dokumentai, kuriuos pareiškėjas turi pateikti ir/ar patikslinti. Kai patikslinsite paraišką, įsitikinkite, kad paraiška pateikta ir paraiškos būsena iš **"Grąžinta tikslinti"** pasikeitė į **"Pateikta vertinti"**.
- **Laukiama papildomų dokumentų** paraiška grąžinta pareiškėjui tikslinti, nurodomi papildomi dokumentai, kuriuos pareiškėjas turi pateikti. Kai pridėsite papildomus dokumentus, įsitikinkite, kad paraiška pateikta ir paraiškos būsena iš **"Laukiama papildomų dokumentų"** pasikeitė į **"Pateikti papildomi dokumentai"**.
- **Pateikti papildomi dokumentai** paraiška pateikta vertinti su INVEGOS prašomais papildomais dokumentais.
- **Atmesta** priimtas sprendimas nesuteikti finansavimo dėl pareiškėjo atstovaujamos įmonės (verslininko) pateiktos paraiškos.
- **Sugeneruota sutartis** priimtas teigiamas sprendimas dėl finansavimo skyrimo ir pareiškėjui pateikta sutartis pasirašymui;
- **Pareiškėjo pasirašyta sutartis** pareiškėjas pasirašė sutartį, laukiama INVEGOS sutarties pasirašymo.
- **Pasirašyta finansavimo sutartis** finansavimo sutartis pasirašyta INVEGOS.
- **Nutraukta sutartis** finansavimo sutartis nutraukta.

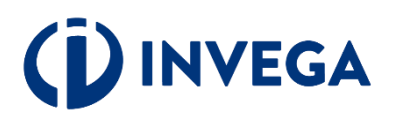

# <span id="page-32-0"></span>**Paraiškos būsenos (2)**

- **Sąlygų keitimas**  klientas pateikė prašymą dėl sutarties sąlygų keitimo.
- **Sąlygų keitimas grąžintas tikslinimui**  prašymas dėl sutarties sąlygų keitimo grąžintas pareiškėjui tikslinti, nurodomi papildomi dokumentai, kuriuos pareiškėjas turi pateikti. Kai pridėsite papildomus dokumentus, įsitikinkite, kad paraiška pateikta ir paraiškos būsena iš "**Sąlygų** keitimas grąžintas tikslinimui" pasikeitė į "Pateikti papildomi dokumentai sąlygų keitimui".
- **Pateikti papildomi dokumentai sąlygų keitimui –** pateiktas vertinti prašymas pakeisti sutarties sąlygas su INVEGOS prašomais papildomais dokumentais.
- **Sugeneruotas sutarties sąlygų keitimas**  priimtas teigiamas sprendimas dėl sutarties sąlygų keitimo ir pareiškėjui pateikta sąlygų keitimo sutartis pasirašymui.
- **Pareiškėjo pasirašytas sąlygų keitimas -** pareiškėjas pasirašė sąlygų keitimo sutartį, laukiama INVEGOS sutarties dėl sąlygų keitimo pasirašymo.
- **Invegos pasirašytas sąlygų keitimas**  INVEGA pasirašė paskolos sutarties sąlygų keitimo dokumentą.

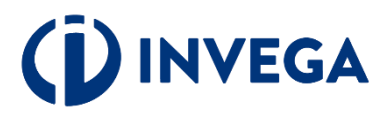

<span id="page-33-0"></span>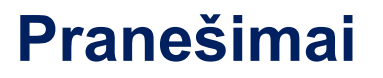

**A** Pranešimai apie **paraiškos būsenų** pasikeitimus bus siunčiami paraiškoje nurodytu elektroninio pašto adresu.

### **Kontaktai pasiteiravimui:**

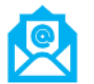

: uzklausos@invega.lt

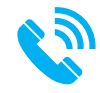

**ASSEM** : +370 5 210 7510

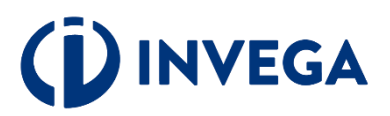